Environmental Applications for Earth Observation Data

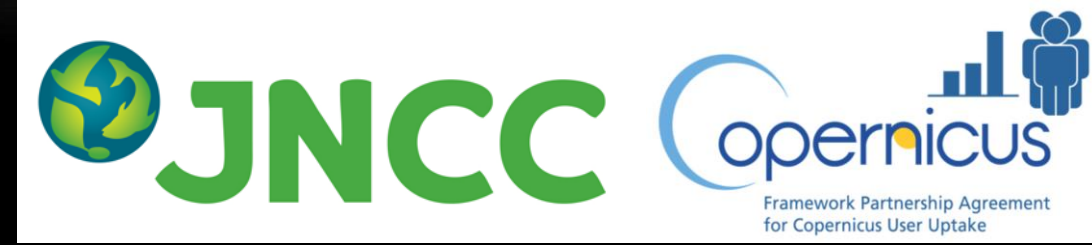

### Satellite earth observation data can help to deliver environmental policy in two ways:

#### **Visualisation of imagery to support routine operations**

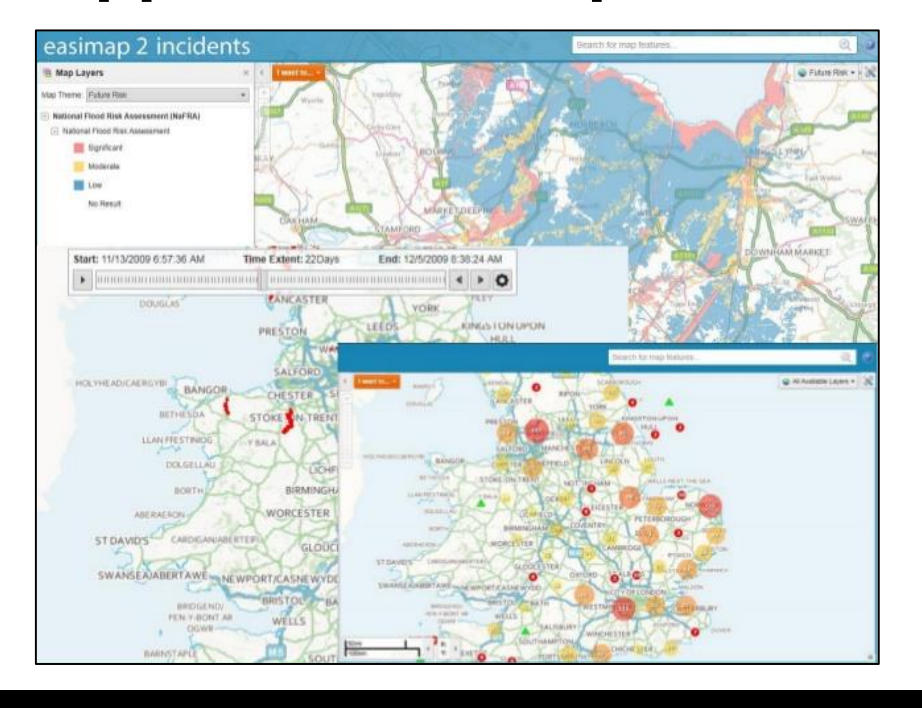

#### **Data analyses including modelling and near-real-time change detection**

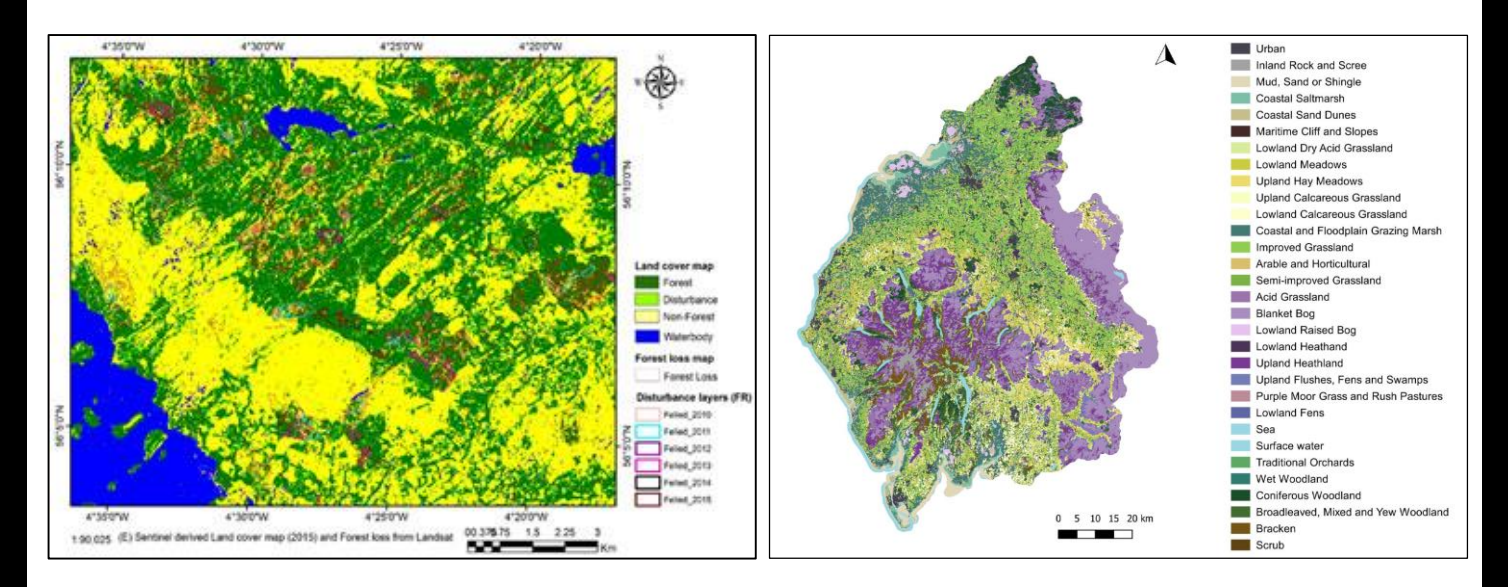

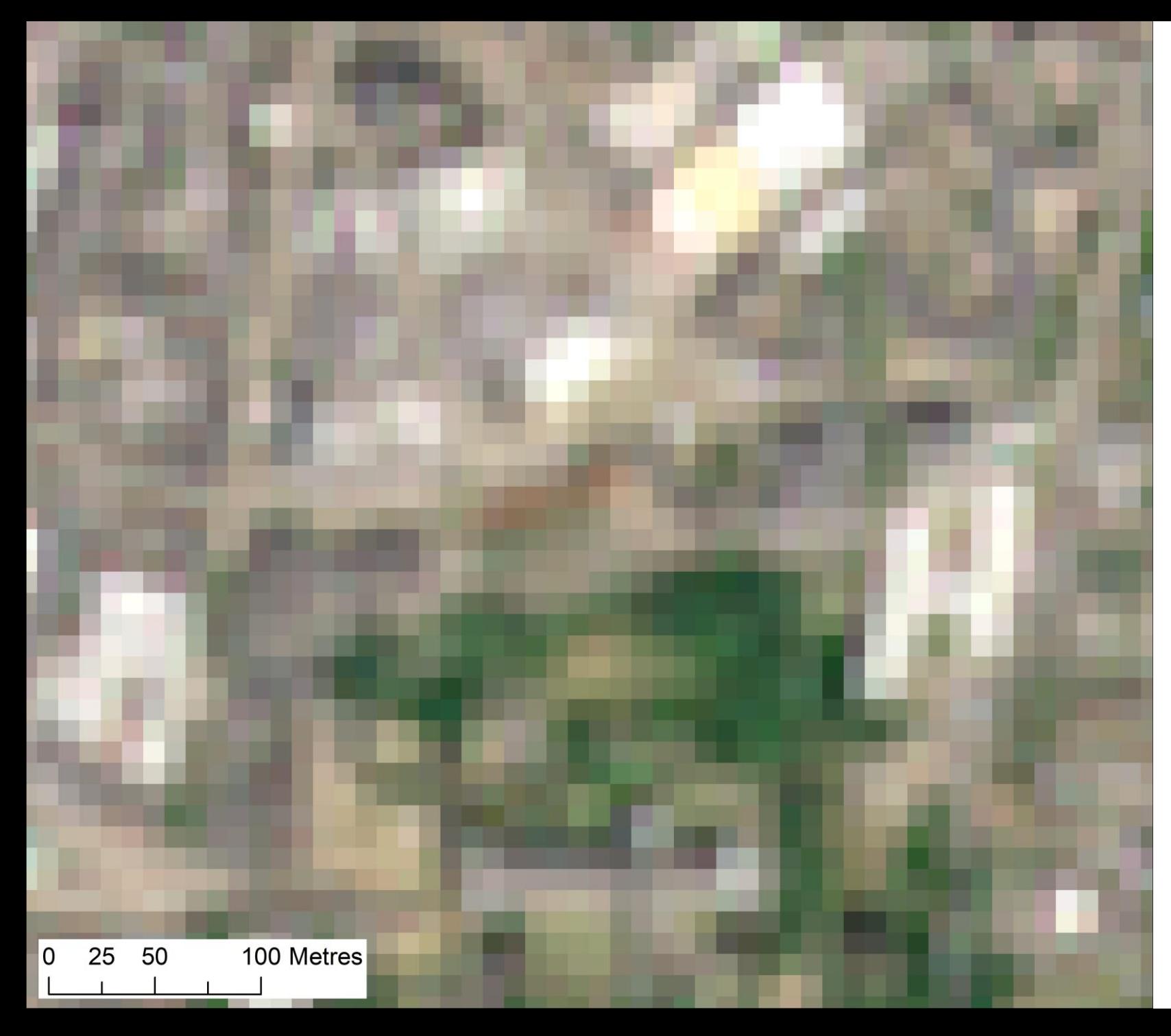

# **Visualisation**

What can (and can't!) we see in satellite imagery?

Sentinel-2 imagery (June 2018) 10 metre resolution ESRI World Imagery 0.5 metre resolution

# **Fire impact and recovery**

Sentinel-2 imagery of the fire on Saddleworth Moor, Greater Manchester June 2018

# **Plankton blooms**

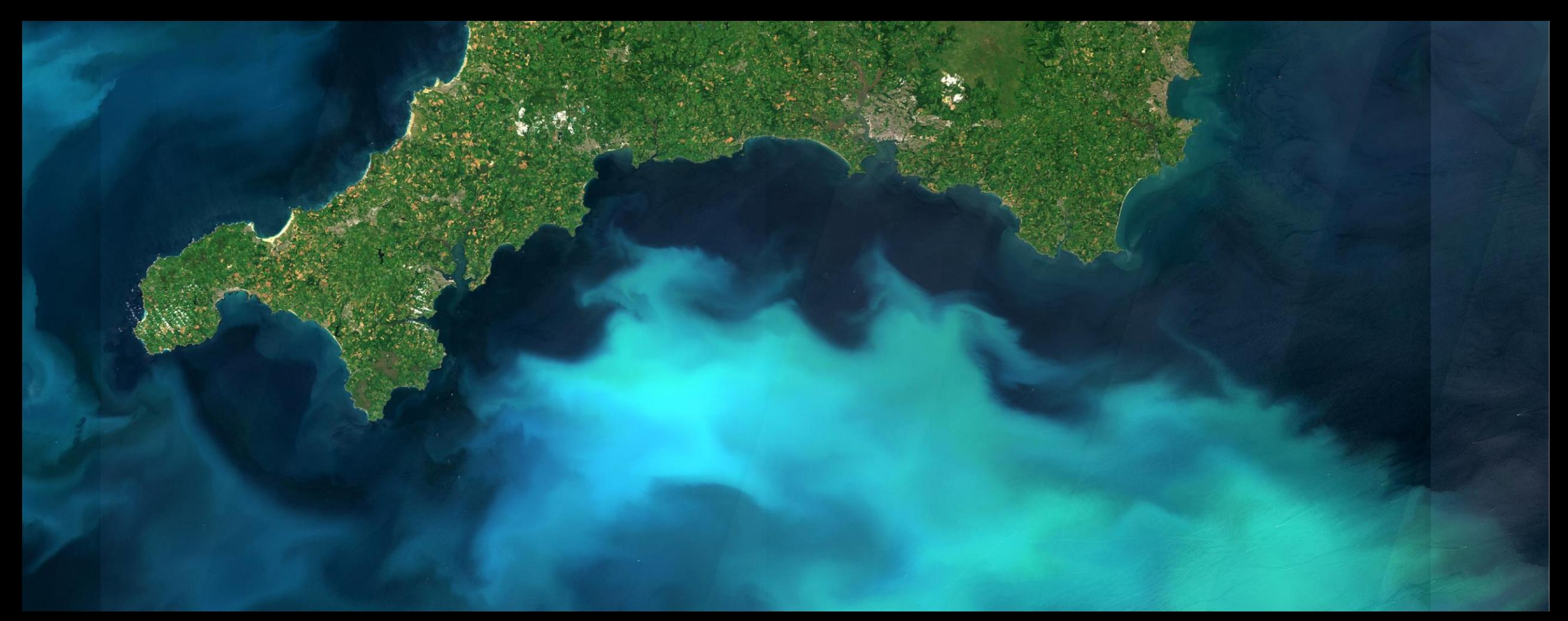

Sentinel-2 imagery of a coccolithophore bloom in the English channel June 2020

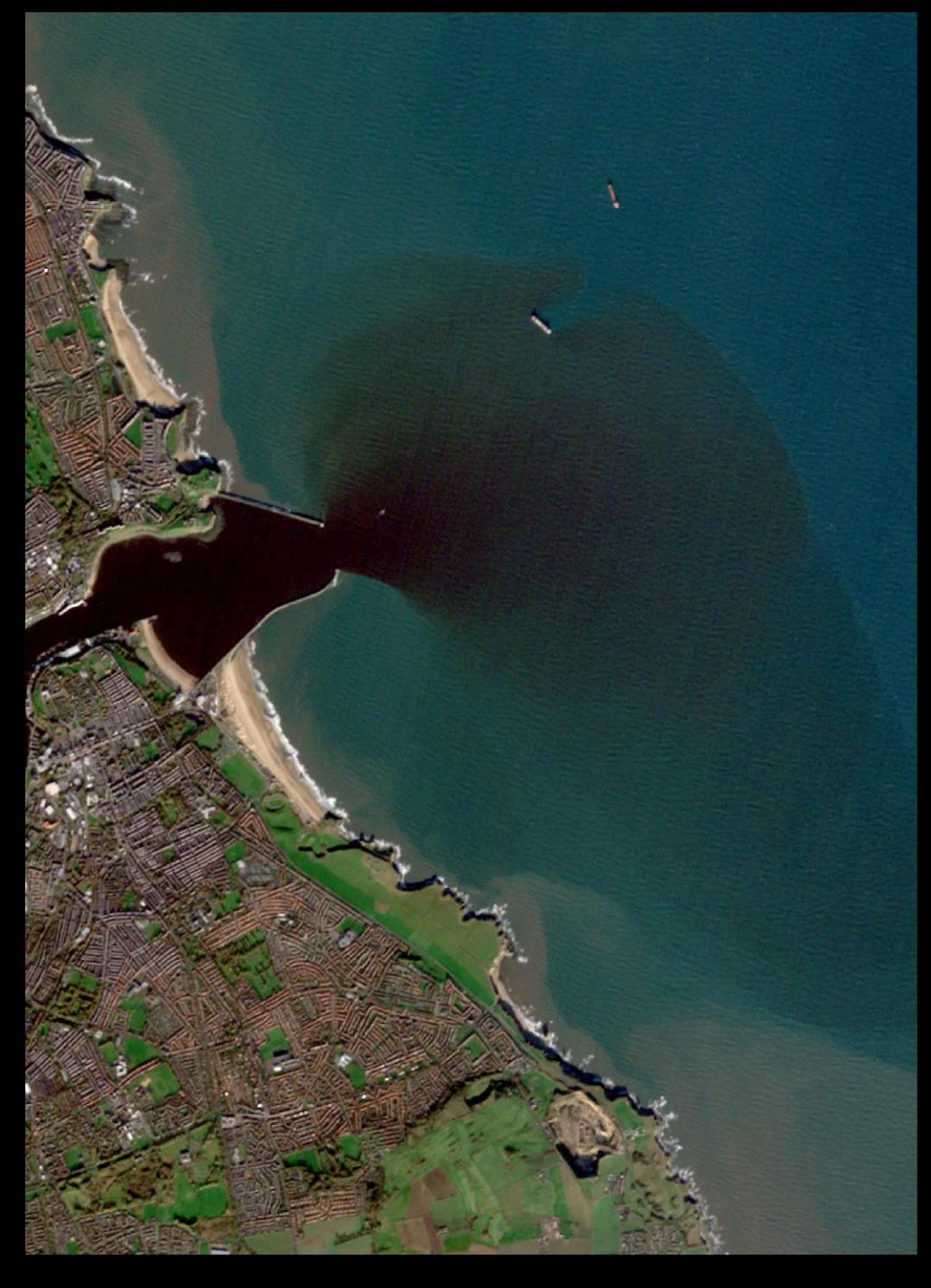

# **River sediment plumes**

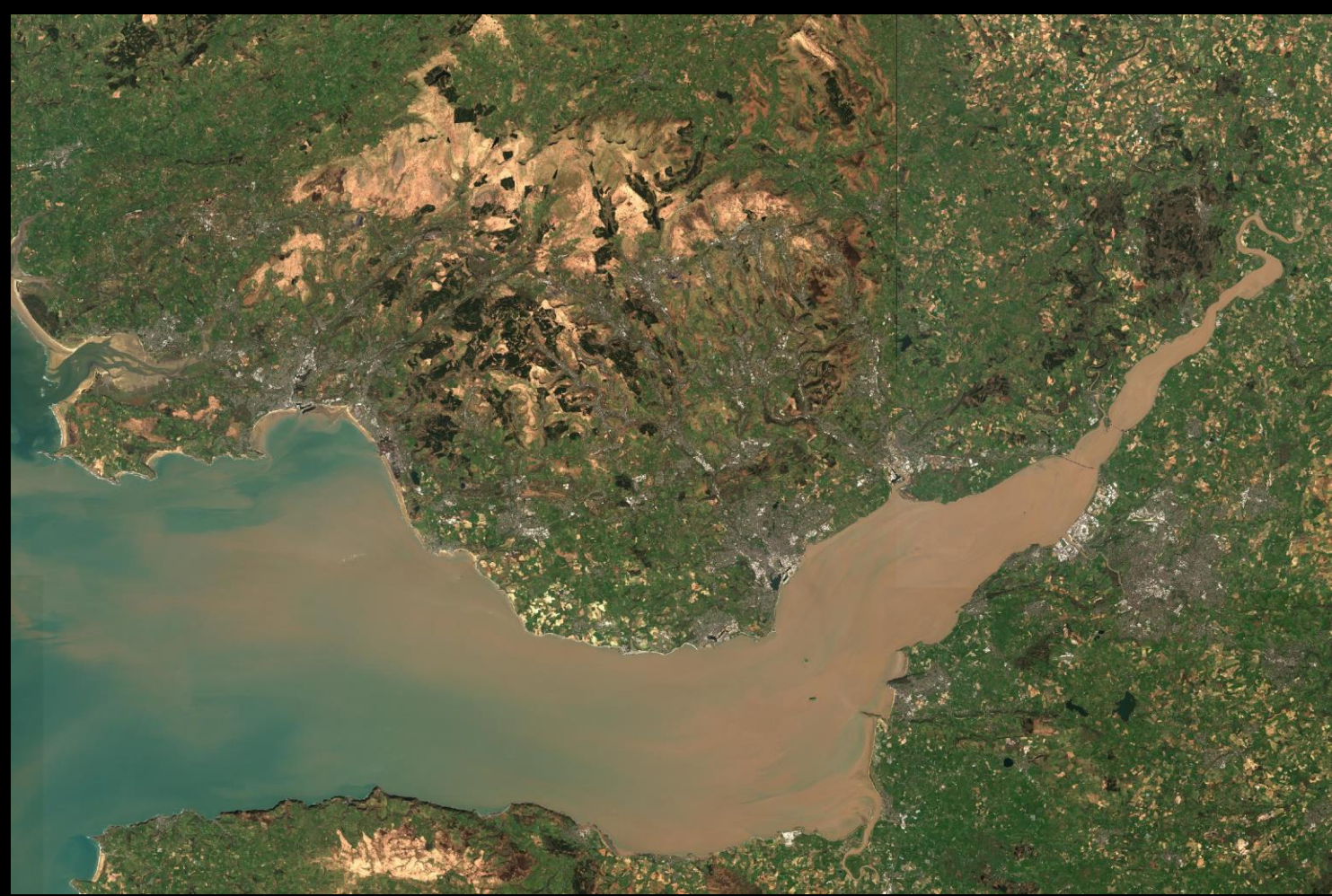

Sentinel-2 imagery of the River Tyne (November 2019) and the Bristol Channel (March 2020)

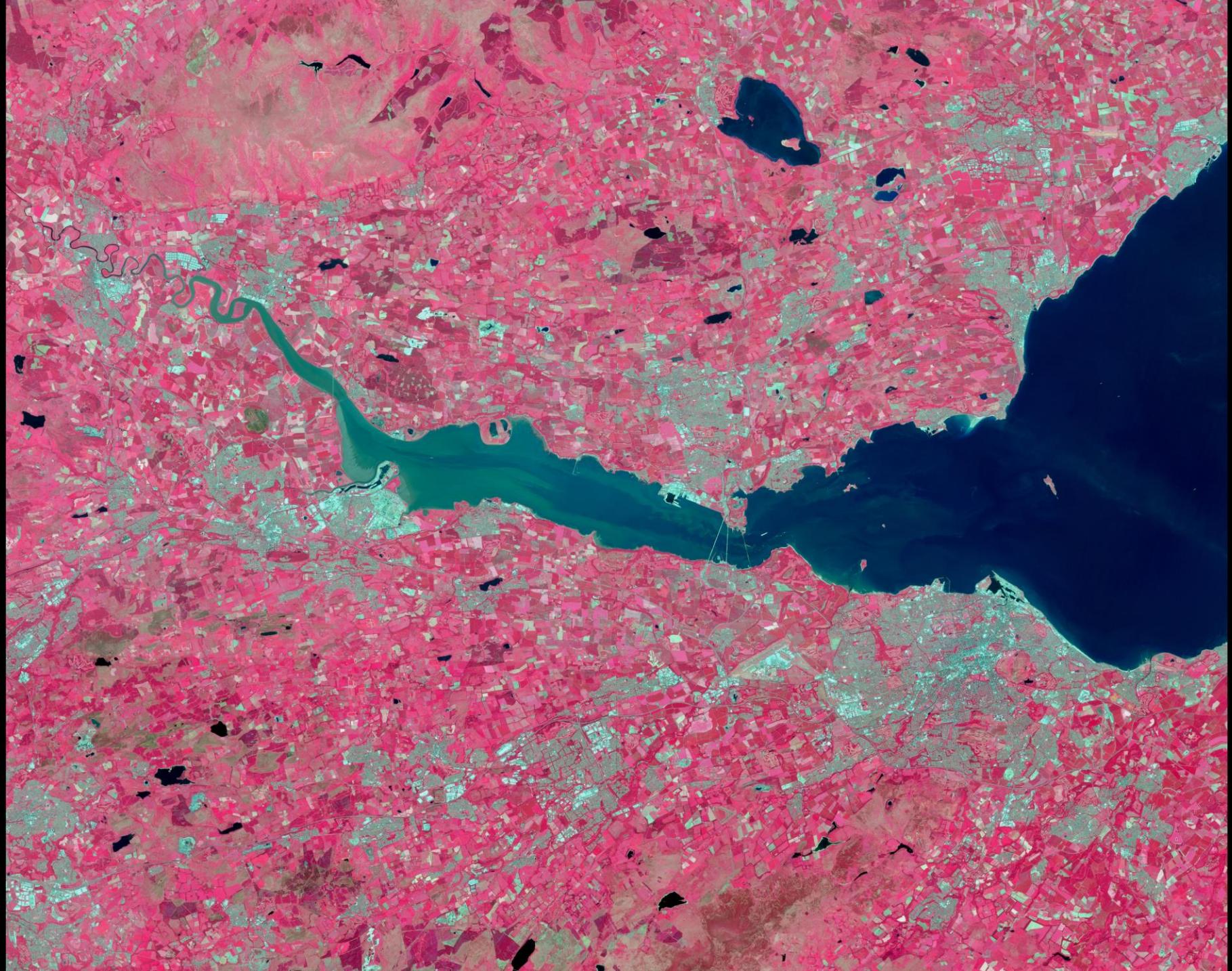

### **Urban areas and bare ground**

False colour Sentinel-2 imagery of Edinburgh and the Firth of Forth in summer 2019

# **Changing land use and water levels**

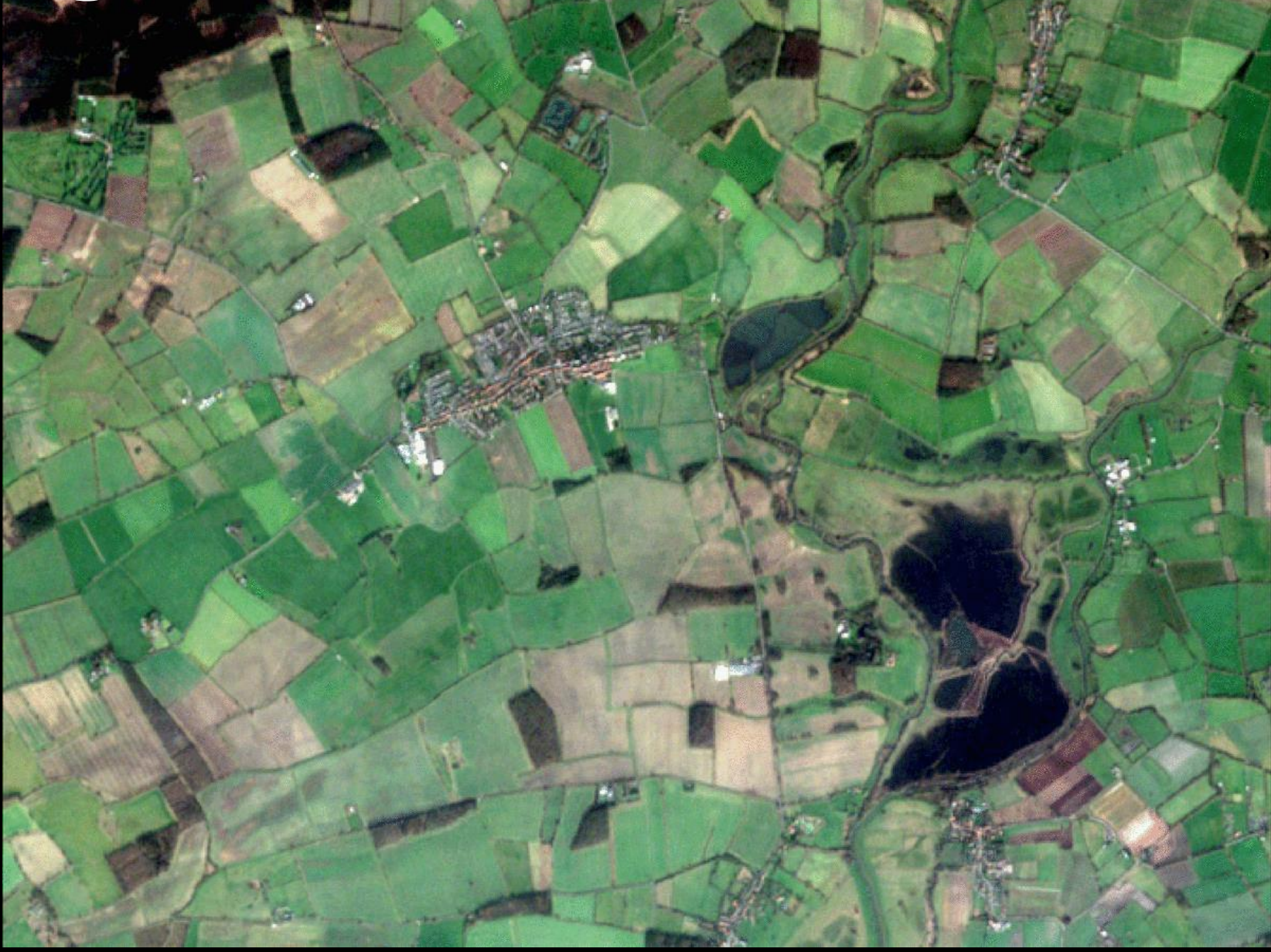

Sentinel-2 imagery of North Yorkshire 2019-2020

### **…but sometimes you can't see much!**

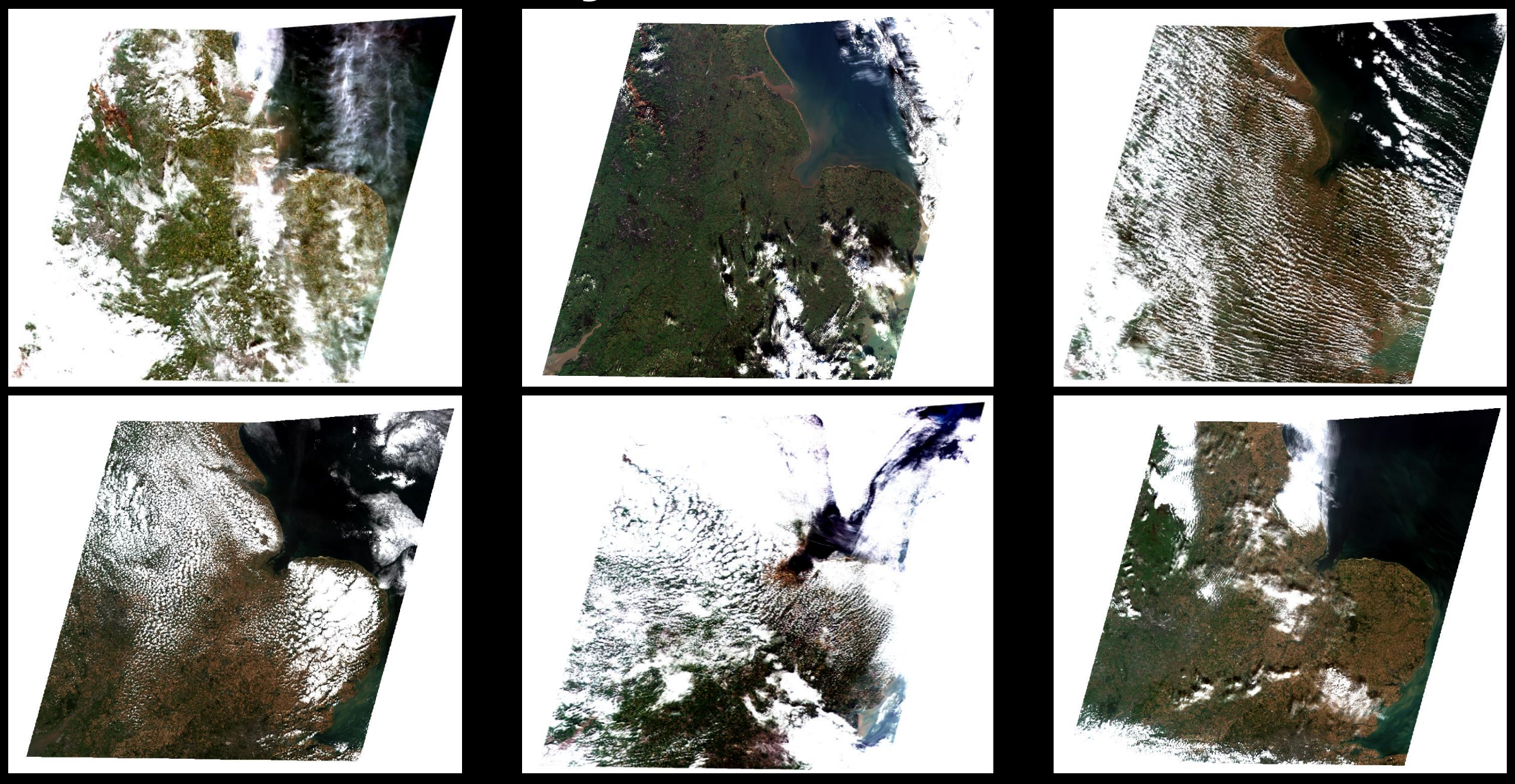

Sentinel-2 imagery of the east coast of England on various dates in 2016

# **Flooding**

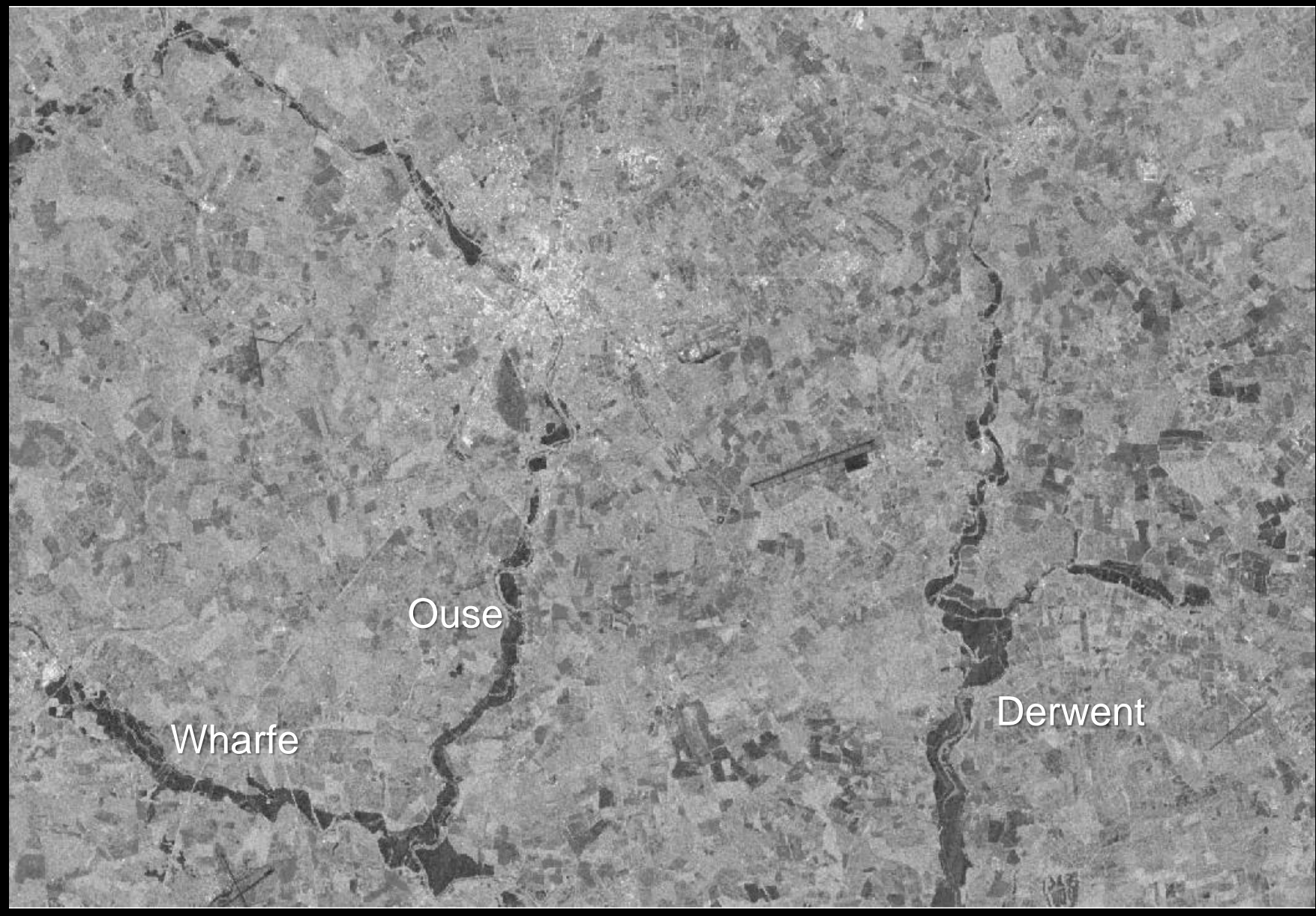

Sentinel-1 imagery of York on the 29<sup>th</sup> July 2019 and 15<sup>th</sup> February 2020

### **Offshore windfarms and vessels**

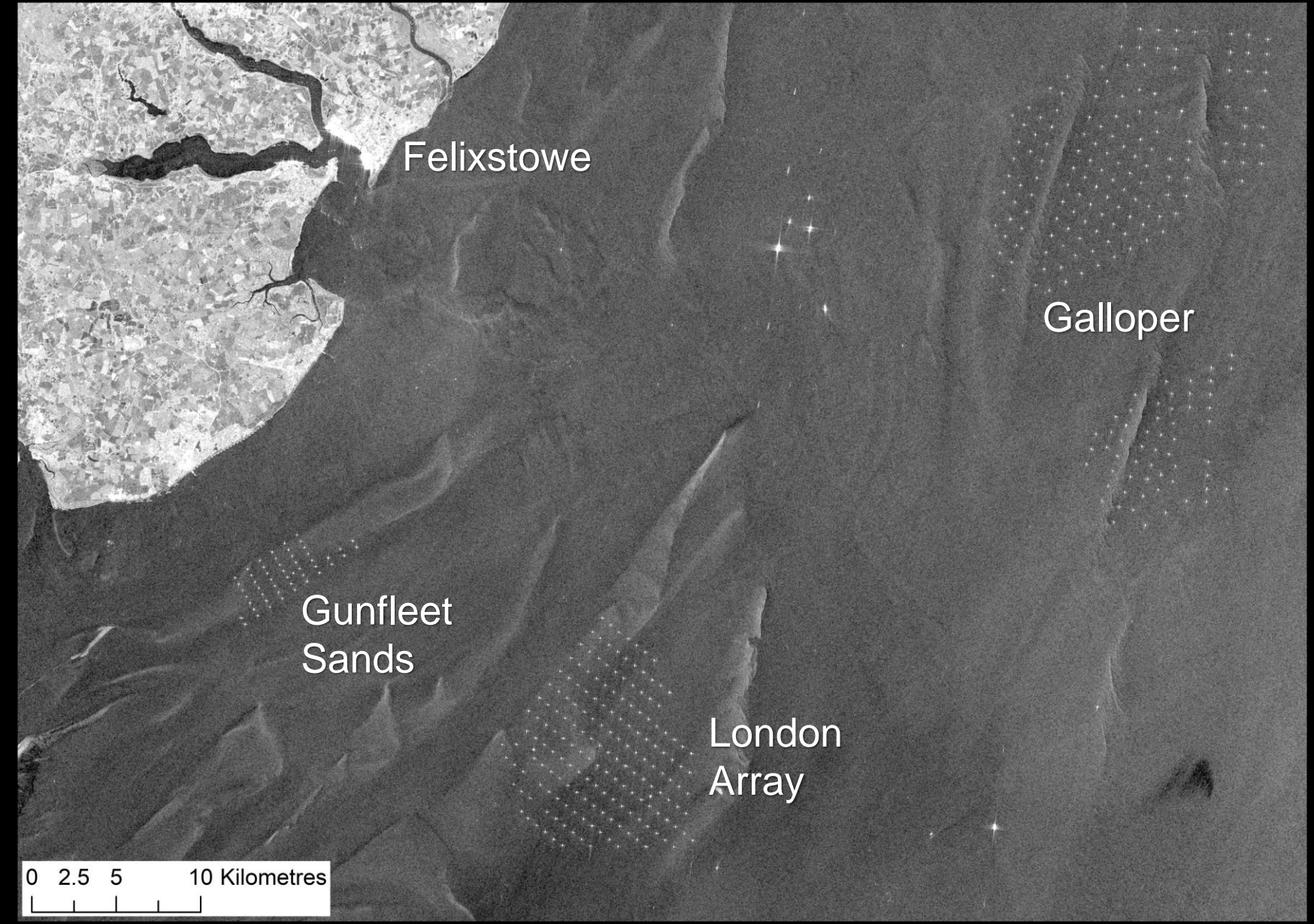

Sentinel-1 imagery of the North Sea off the coast of Essex and Suffolk, September 2020

# **Urban areas and infrastructure**

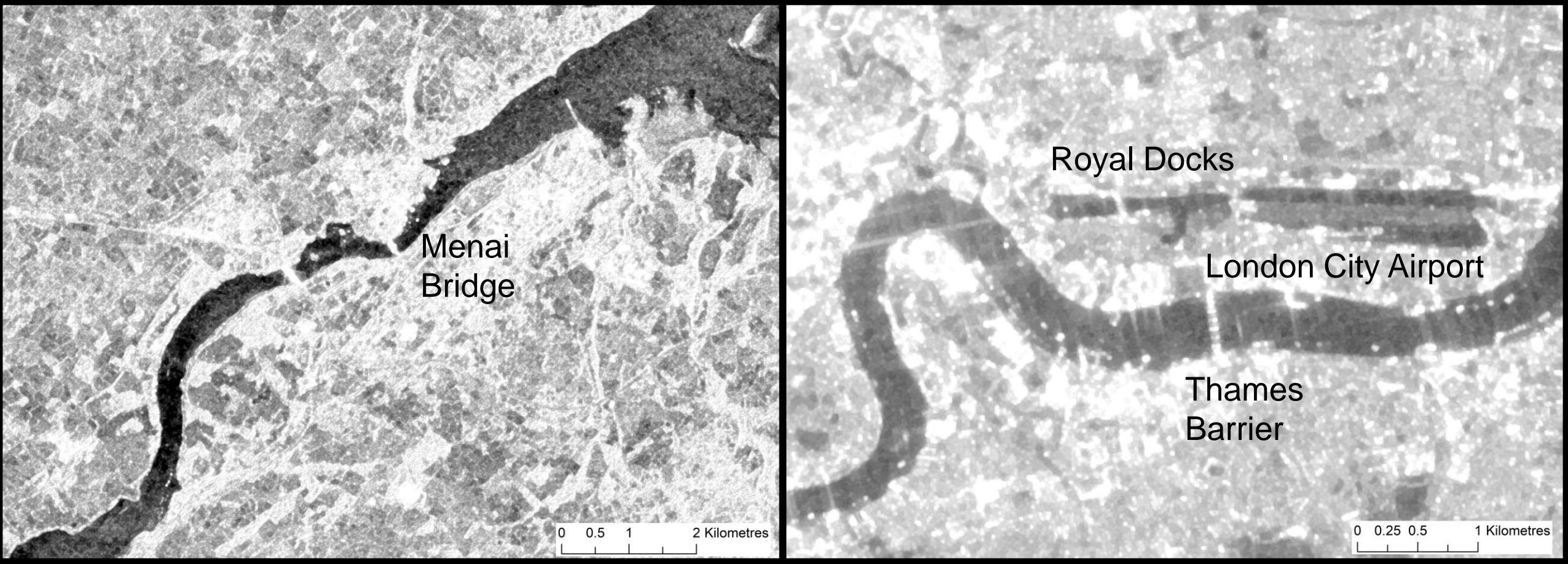

Sentinel-1 imagery of the Menai Straits September 2020

Sentinel-1 imagery of central London September 2020

# **Agriculture and woodland**

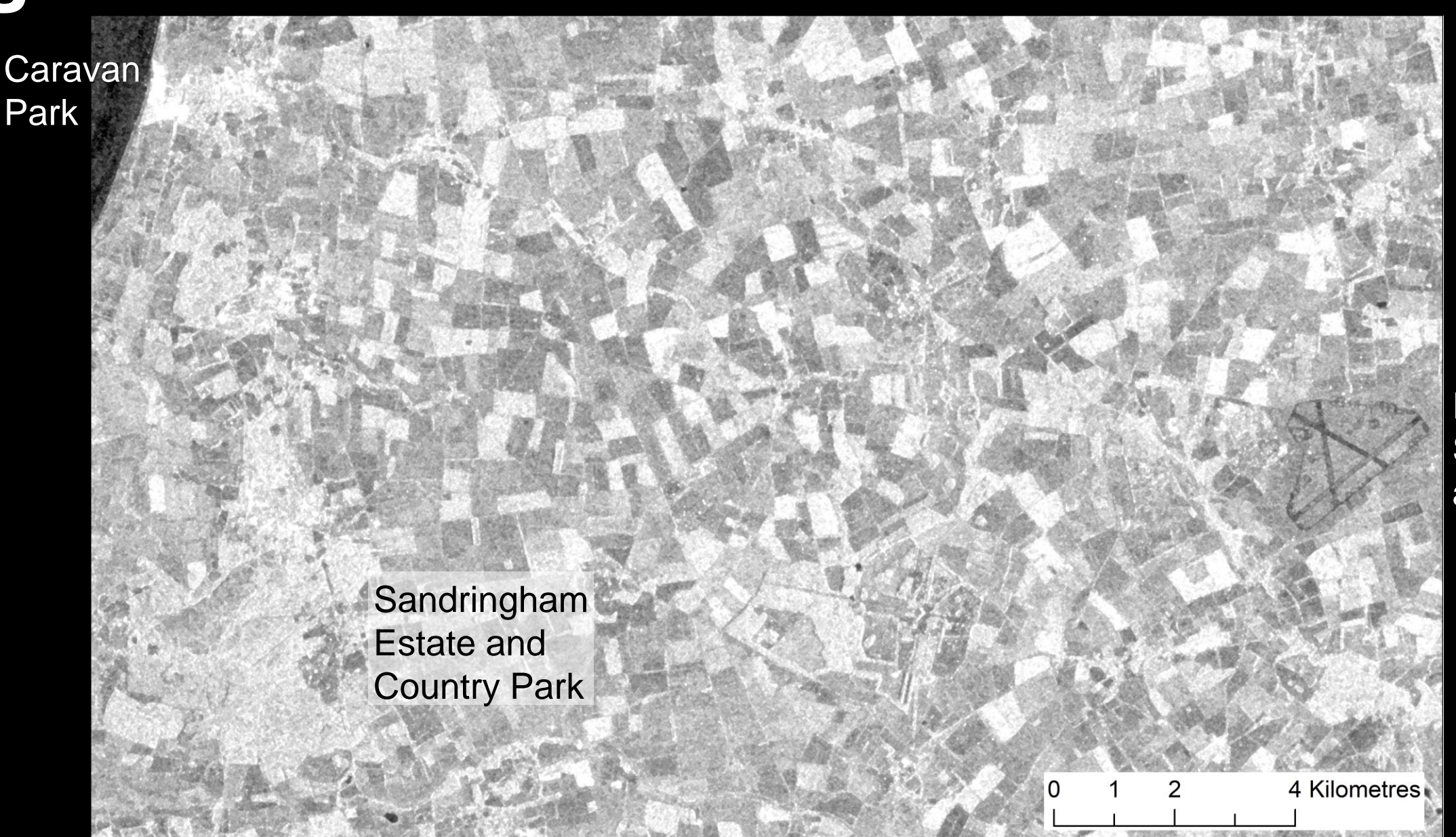

Sentinel-1 imagery of Norfolk, September 2020

RAF **Sculthorpe** airfield

# **Visualisation case study**

#### **EasiMap**

- The Environment Agency's primary web-GIS application.
- Used by 10,000 staff.
- Over 3,000 users per day on average.

#### **Integrating EO Data Service with EasiMap**

- Defra and EA are working to integrate Sentinel-2 imagery into EasiMap using EODS web services.
- Visualisation alongside other spatial data and EOderived products (e.g. flood maps) to inform operations.

#### **Policy benefits**

- Protecting people from impacts of flooding.
- Targeting regulatory and enforcement activities e.g. relating to agricultural practices.
- Informing waste crime activities.

Department for Environment **Food & Rural Affairs** 

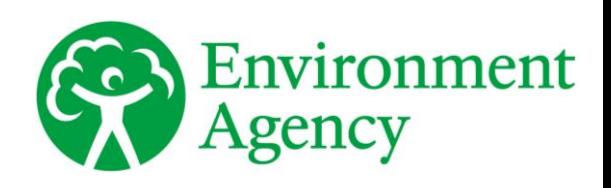

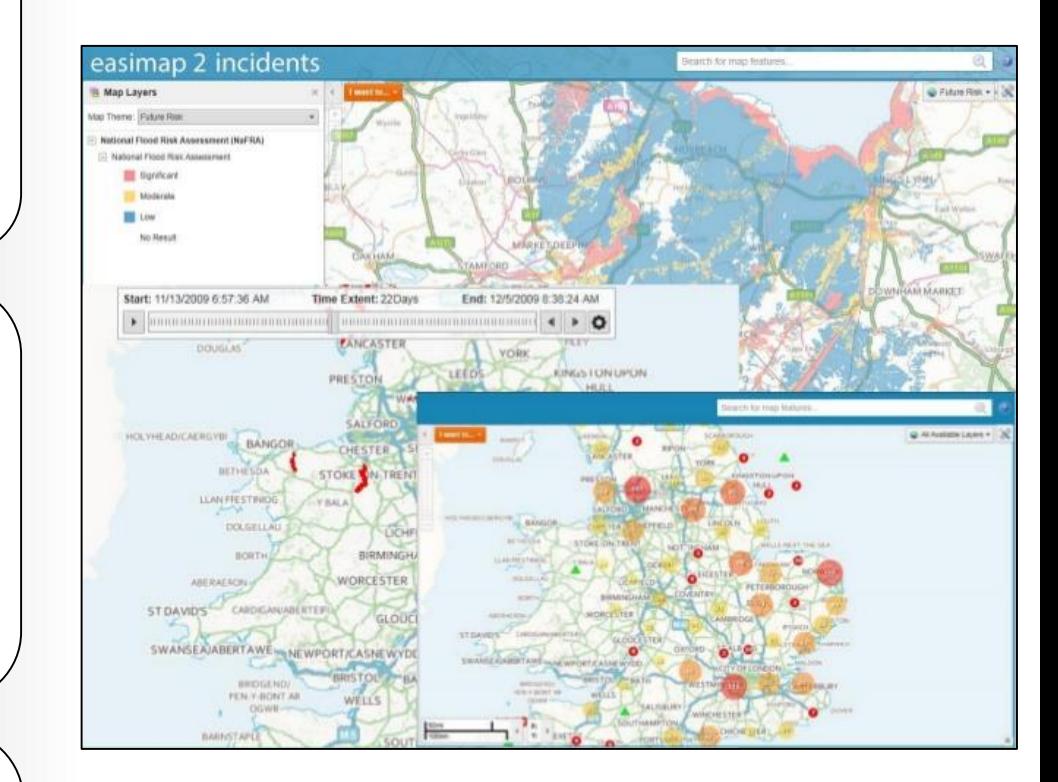

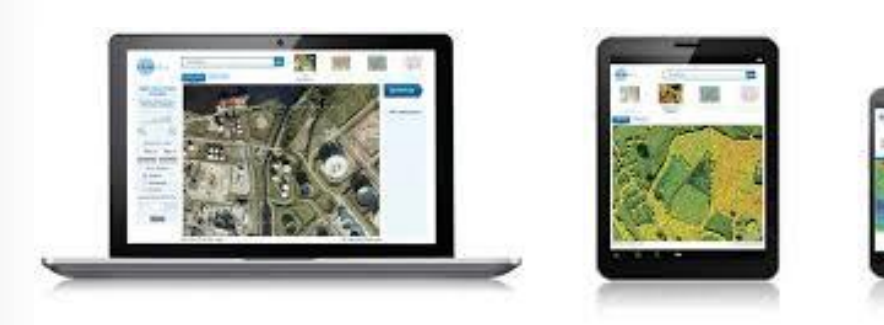

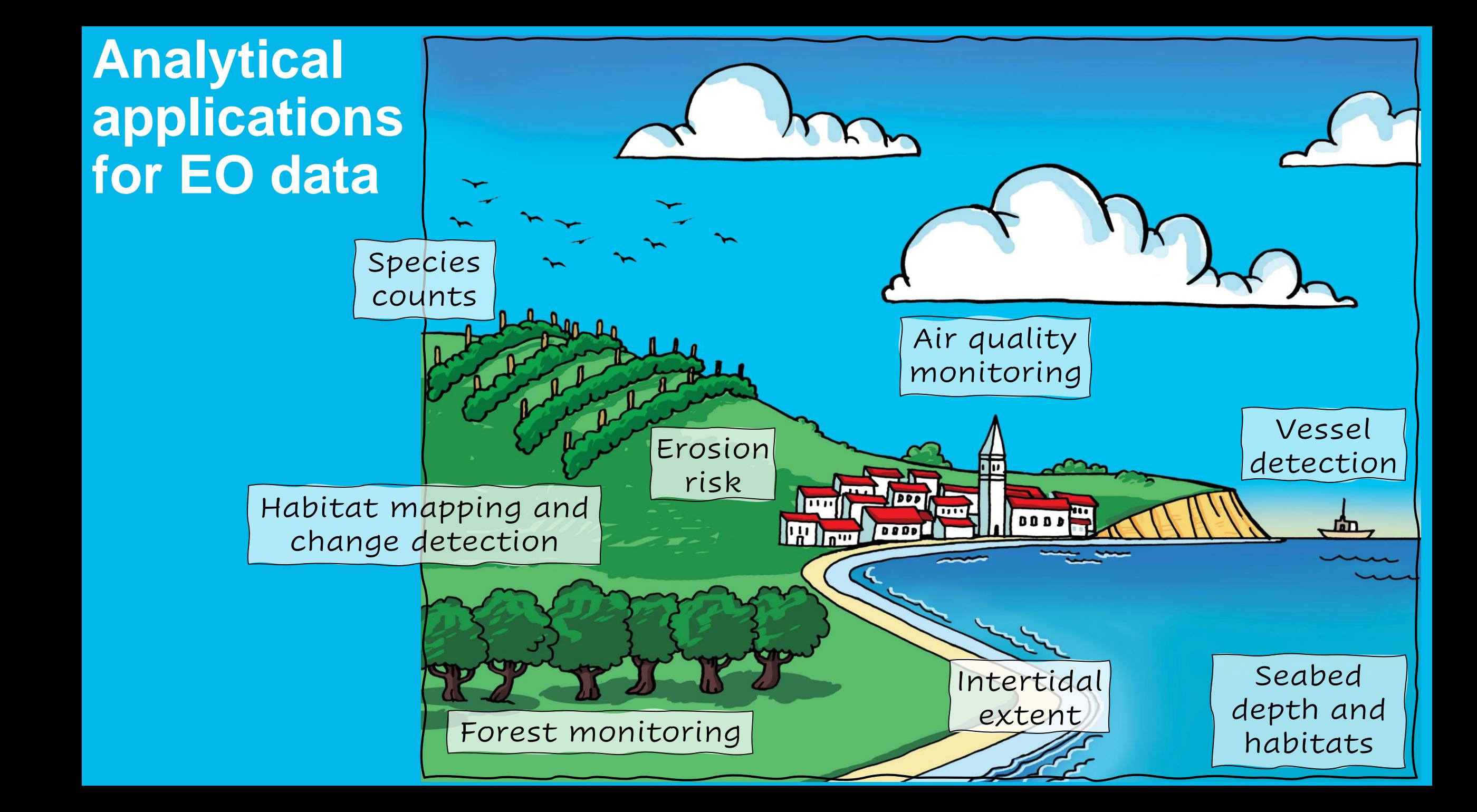

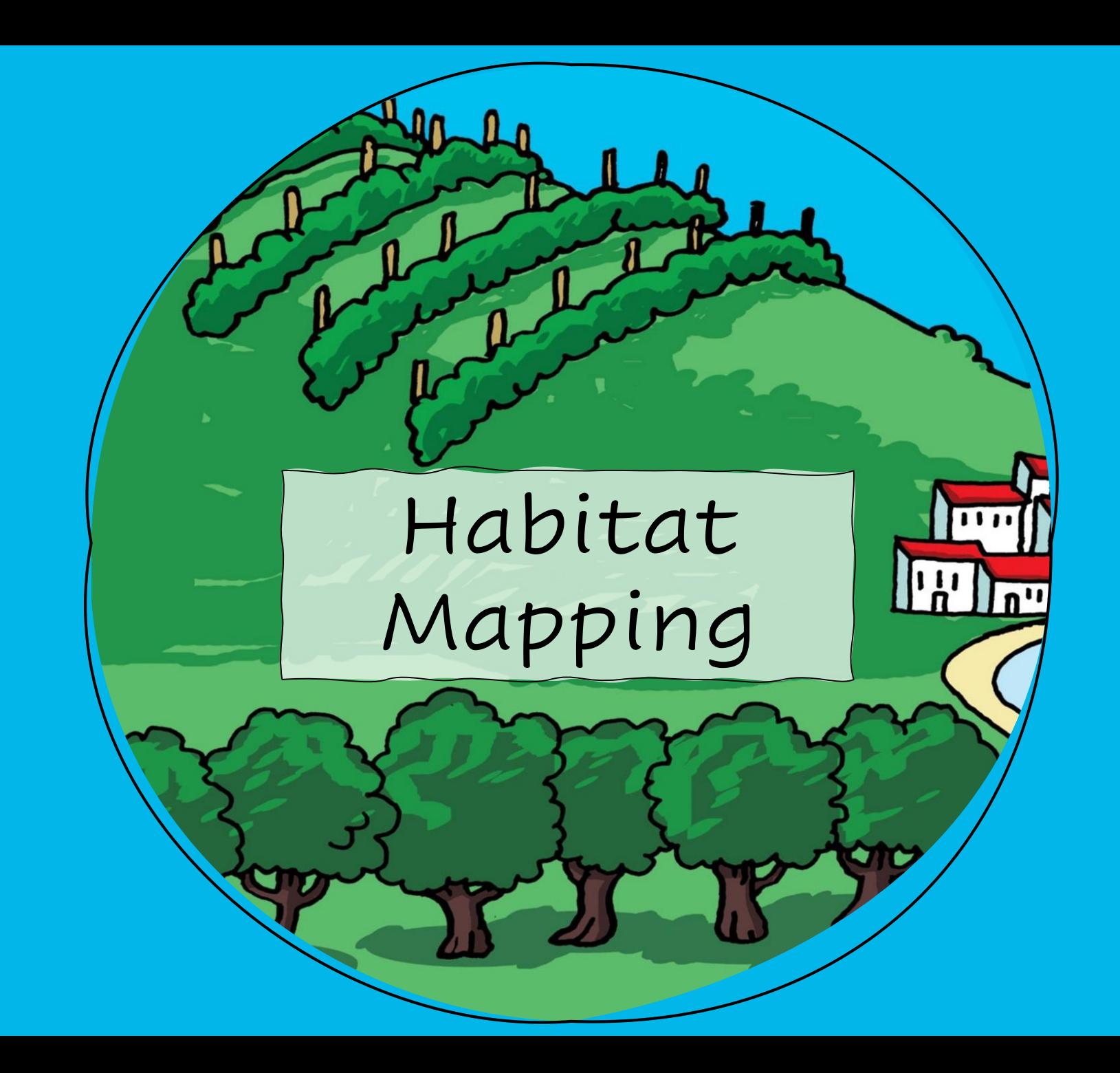

### **Habitat Mapping**

- Natural England developed the Living Maps Method for classifying habitats using EO and machine learning ([report](http://randd.defra.gov.uk/Document.aspx?Document=14198_SD1705_FinalReport.pdf)).
- Uses Sentinel-1 and Sentinel-2 ARD alongside ancillary data e.g. climate layers.
- Living England Phase 1 developed a method for scaling up the Living Maps approach.
- Living England Phase 2 produced a draft national habitat map with 78% probability of classification accuracy.
- Living England Phase 3 is refining the modelling process and gathering more habitat data to train the model.
- Developed to support agri-environment policy delivery but has many other applications, e.g.
	- $\triangleright$  Reporting on indicators
	- ➢ Site condition assessments
	- ➢ Biodiversity Net Gain
	- ➢ Nature Recovery Networks

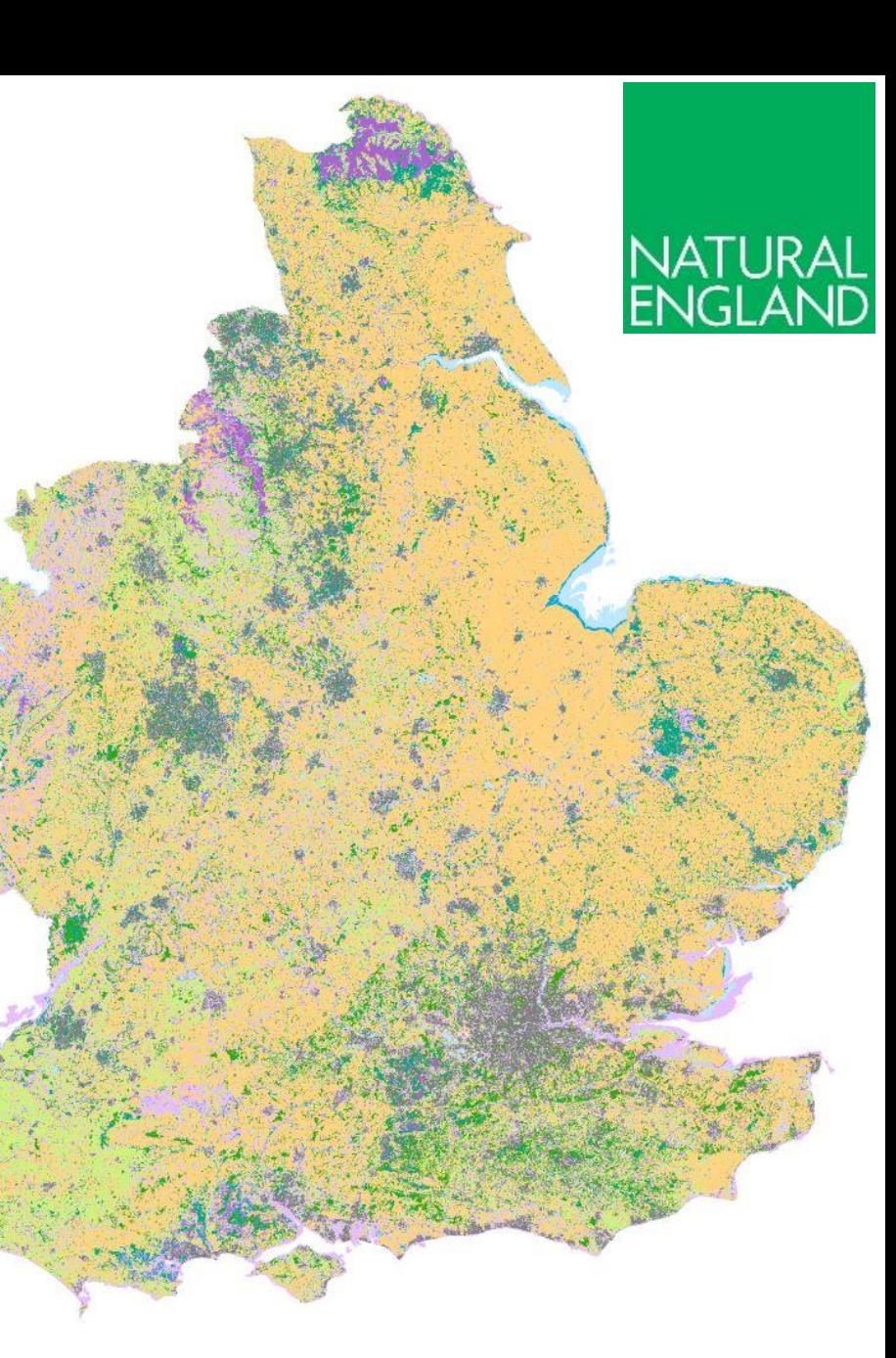

### **Habitat Mapping**

JNCC and the Northern Ireland Environment Agency are collaborating to produce a Living Map of Northern Ireland using the Living Maps method developed by Natural England.

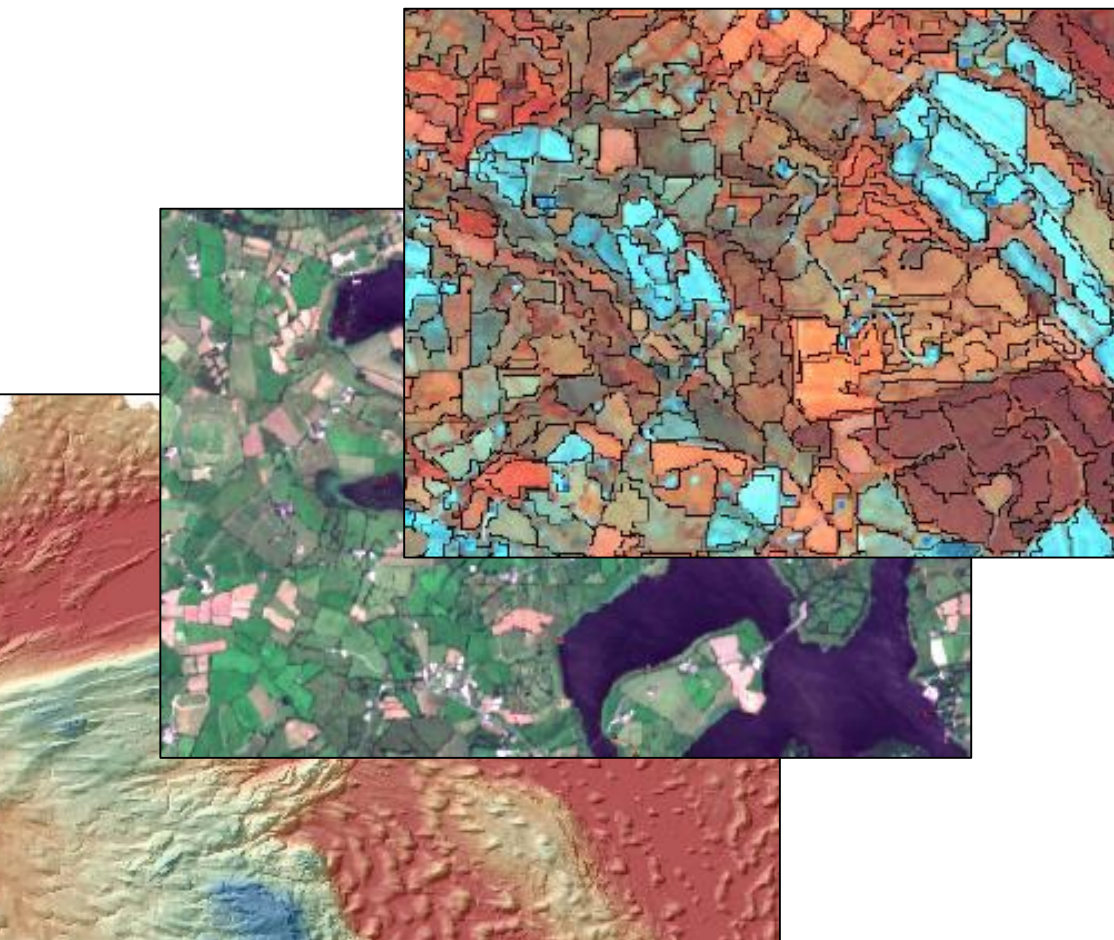

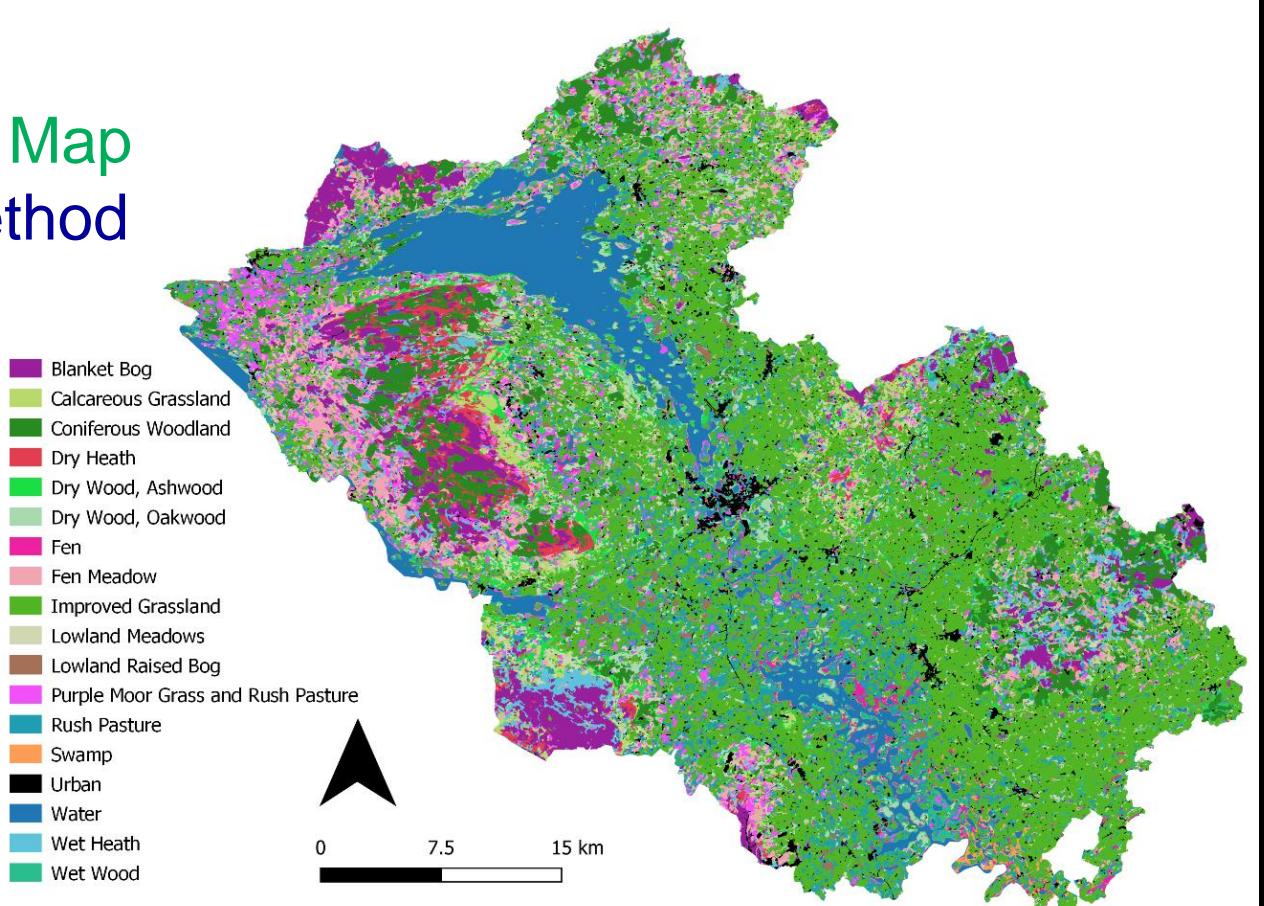

Seasonal Sentinel-1 and Sentinel-2 derived habitat map of Fermanagh

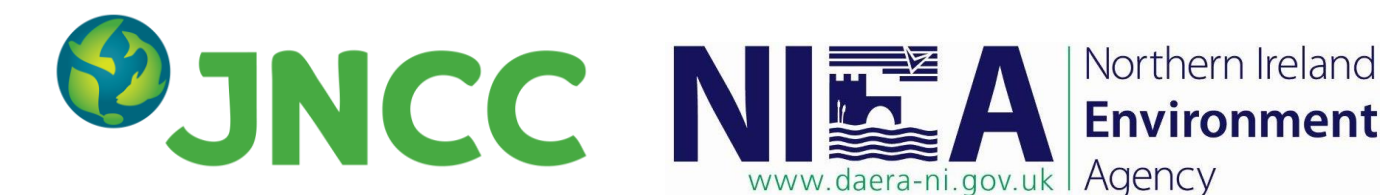

### **Habitat Mapping**

- Nature.Scot and Space Intelligence are producing a satellite-derived EUNIS Level 2 map of the Cairngorms National Park.
- This will be used as an input for Natural Capital Asset Index calculations.

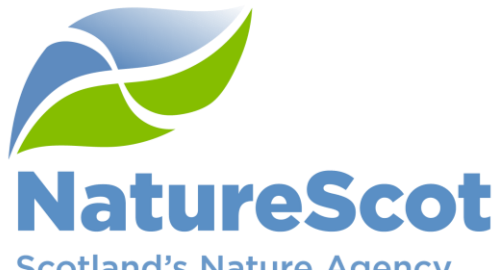

**Scotland's Nature Agency** Buidheann Nàdair na h-Alba

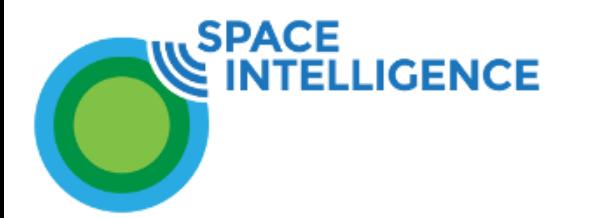

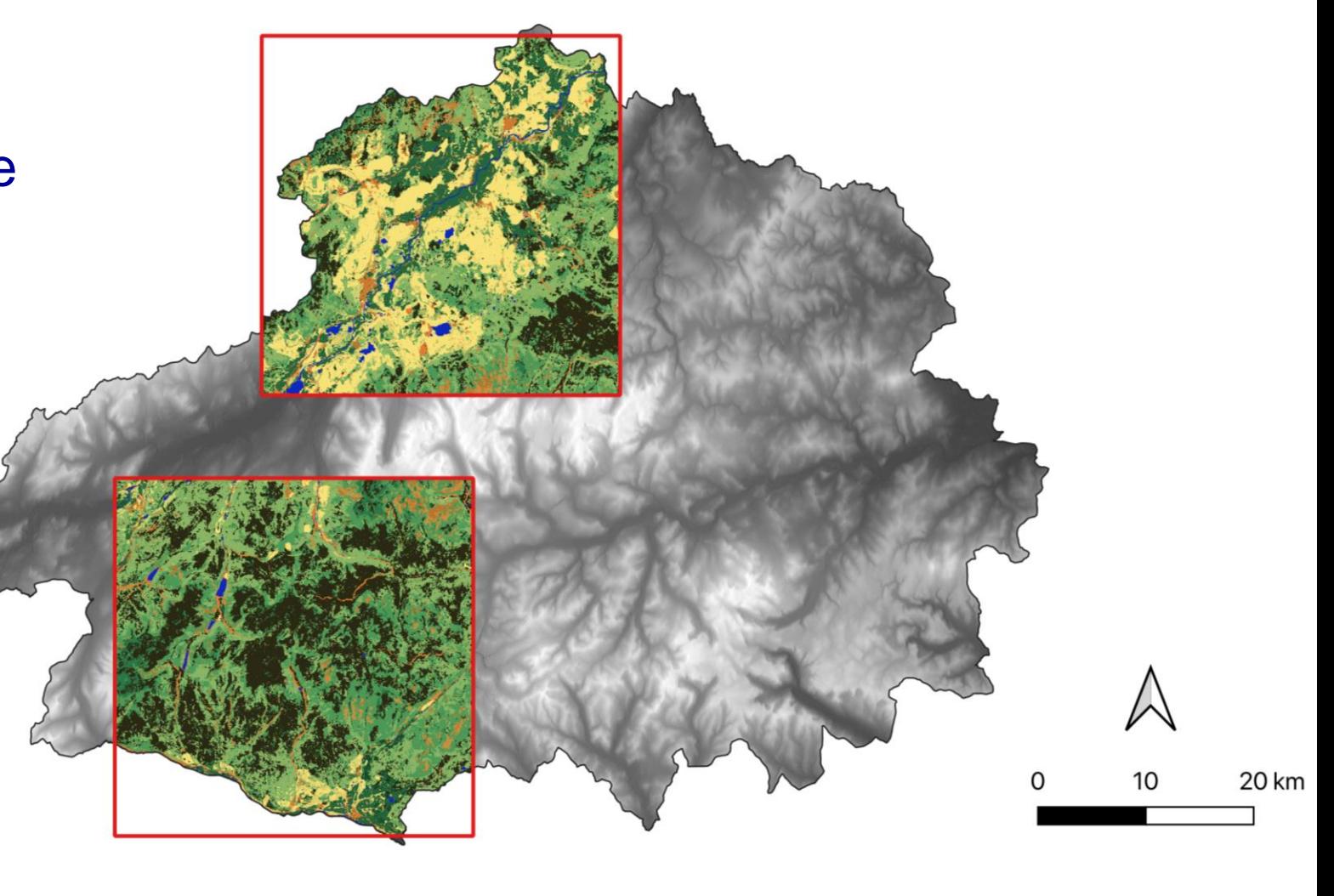

- **EUNIS Habitat Classification** 
	- Surface waters
	- Raised and blanket bogs
	- Valley mires poor fens and transition mires
	- Base-rich fens and calcareous spring mires
	- Dry grasslands
	- Mesic grasslands

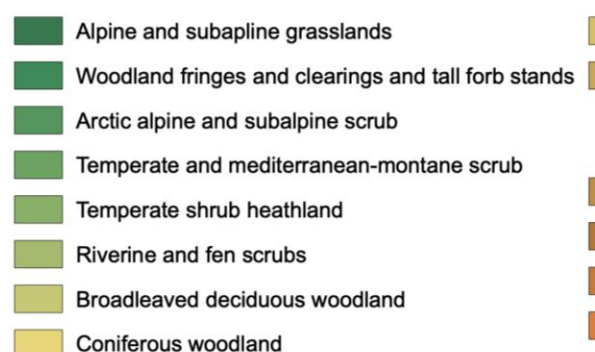

Mixed deciduous and coniferous woodland Lines of trees small anthropogenic woodlands recently felled woodlands early-stage woodland and coppice **Screes** Inland cliffs rock pavements and outcrops Manmade surface (buildings and roads) Other bare surface

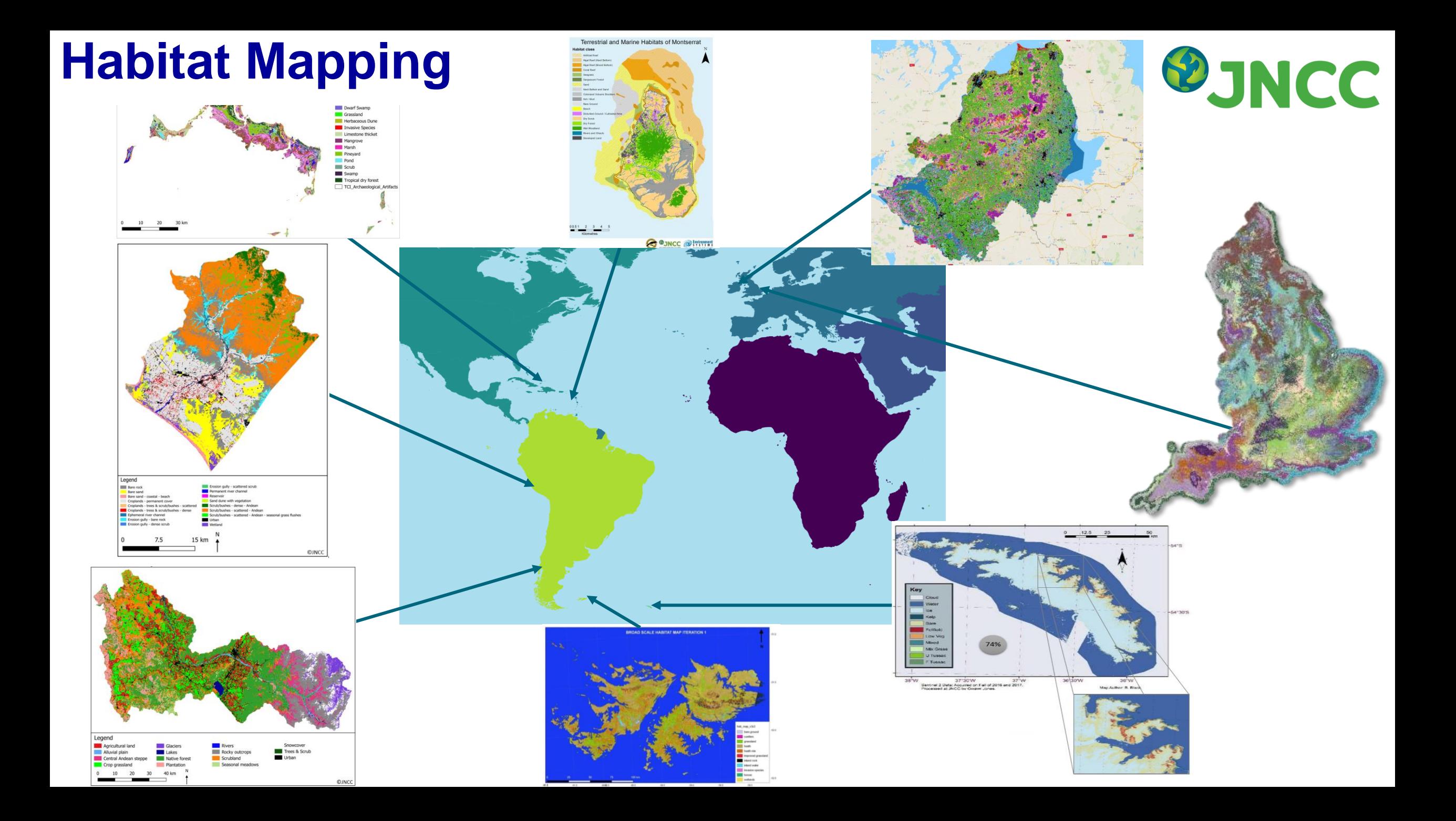

### **Crop Mapping**

Sentinel-1 and Sentinel-2 ARD are being used with ancillary datasets to produce an up-to-date Crop Map of Scotland.

This is a valuable tool for agricultural and environmental policy makers and regulatory bodies.

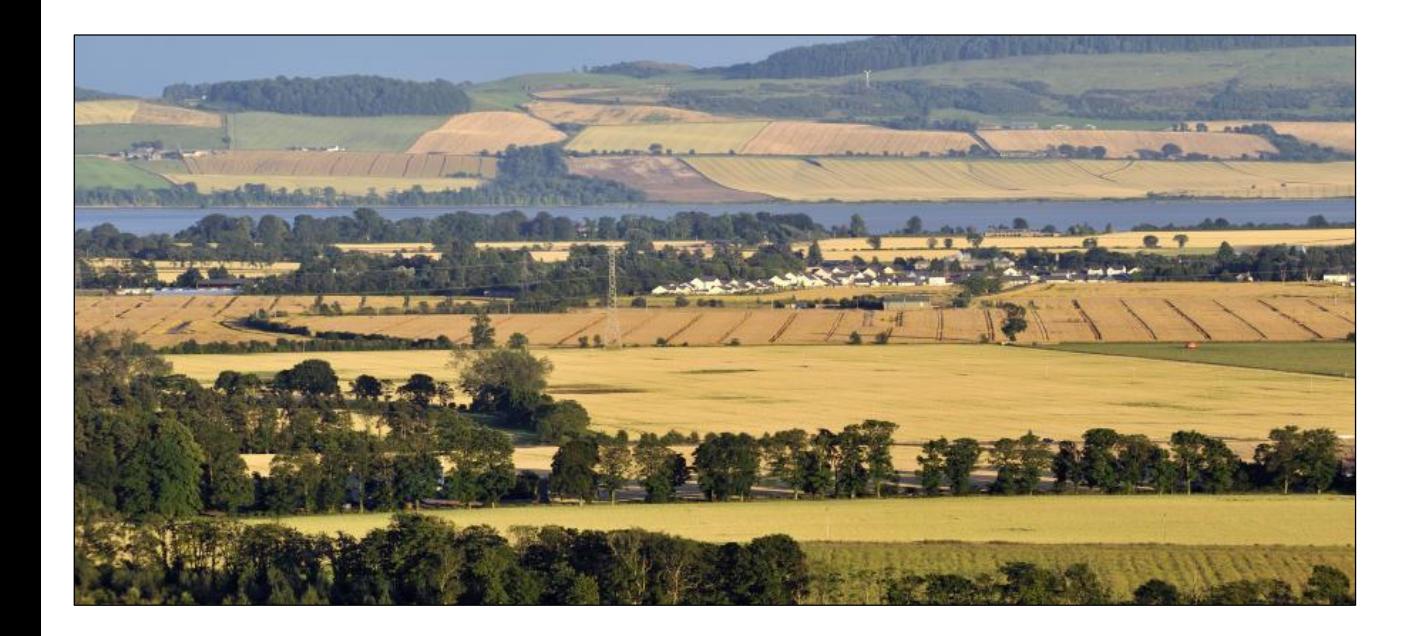

#### Scotland Crop Map

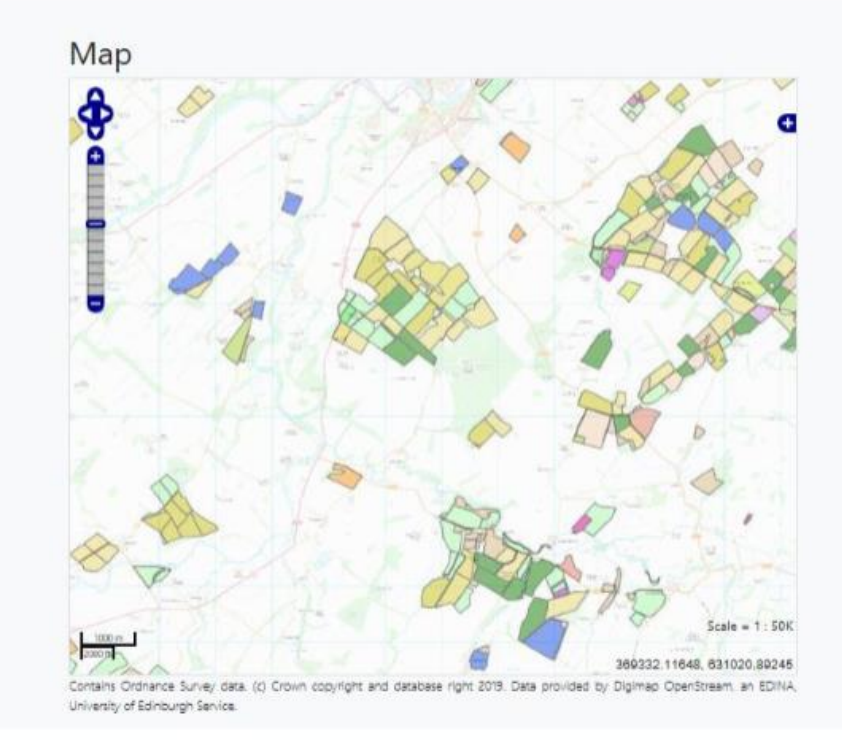

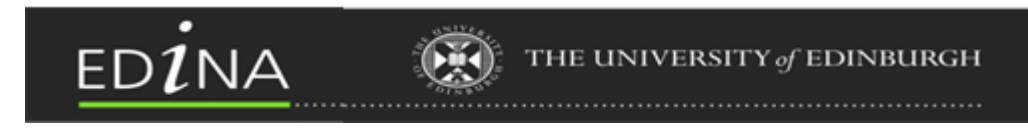

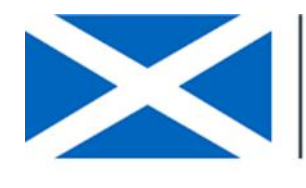

**Scottish Government** Riaghaltas na h-Alba gov.scot

#### **RESAS**

Rural & Environmental Science and Analytical Services

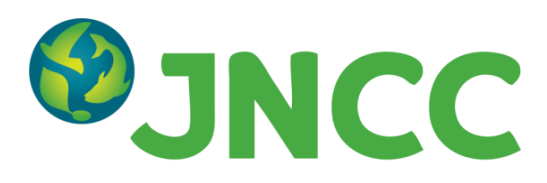

### **Habitat Mapping (and more!)**

- Living Wales is a research project aiming to significantly advance the use of EO data in Wales and internationally.
- An open system encouraging collaboration and engagement from all sectors across a multitude of users.
- Pro-active approach emphasizing use of EO for sustainably managing, using, conserving and restoring landscapes.
- Spatial outputs to address key environmental and social issues.
- Quantitative biophysical data to assess change and trends.
- Detailed, high resolution land cover and habitat classifications.

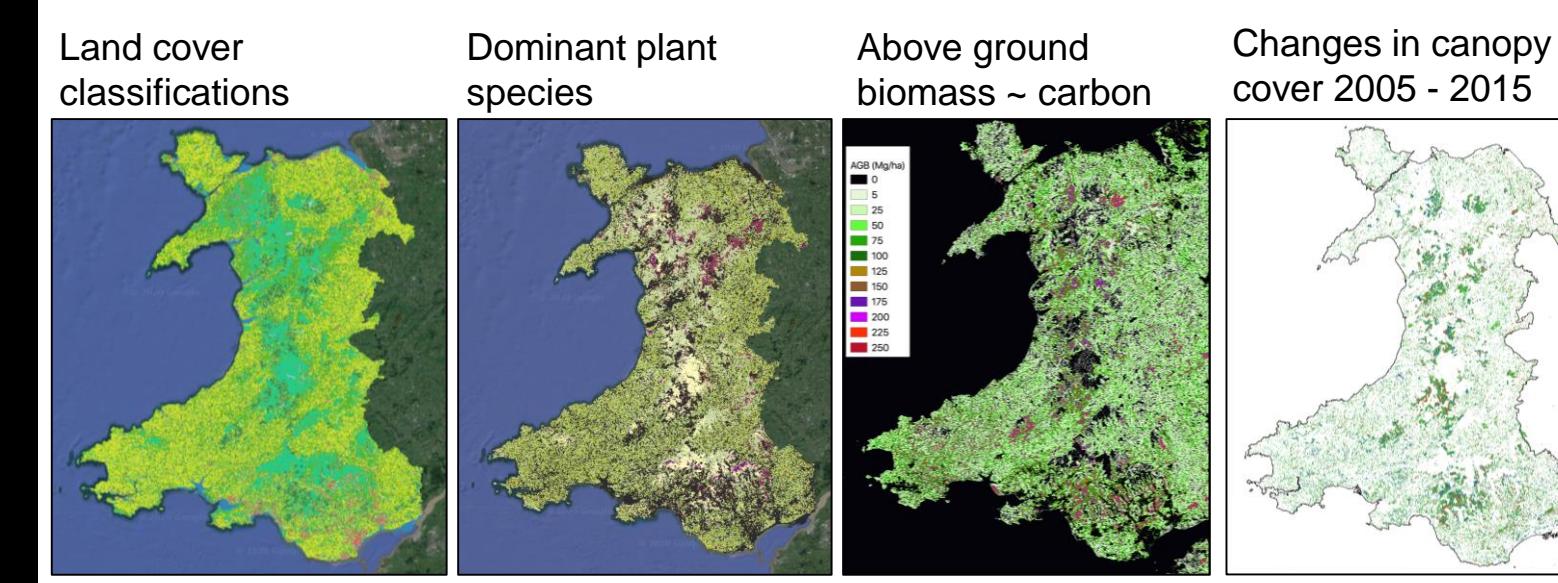

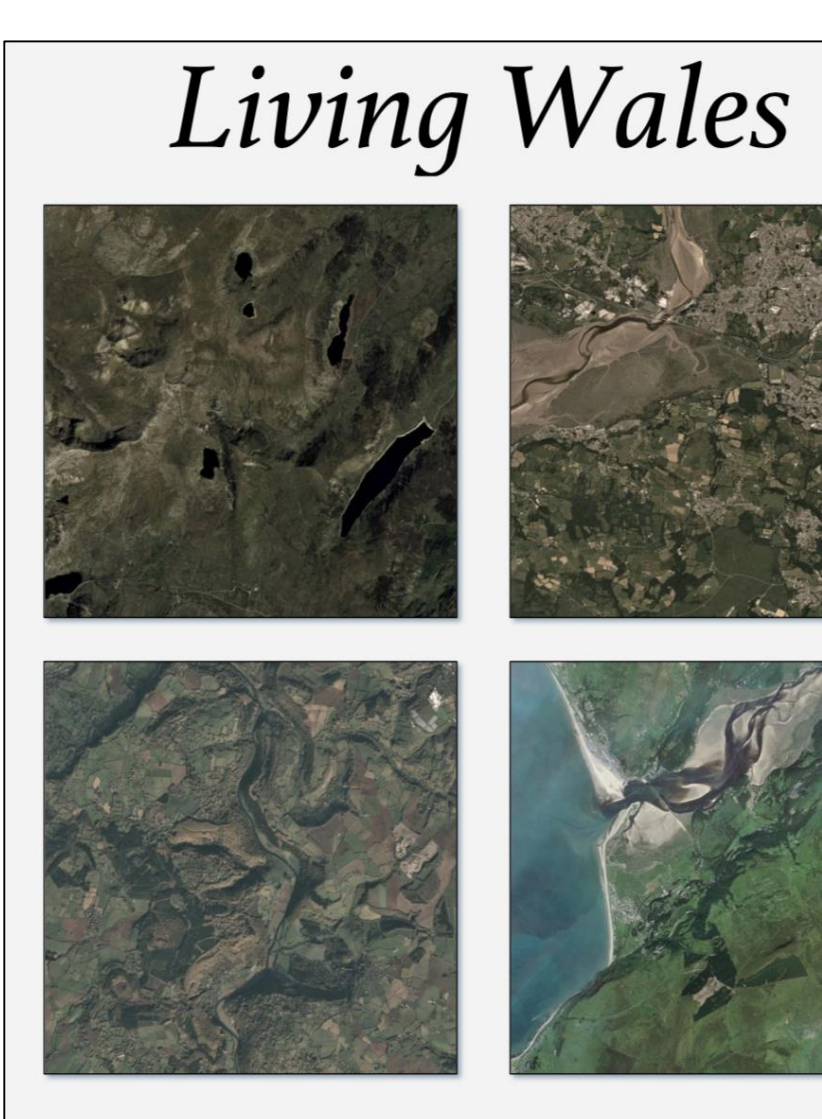

A Strategic Plan for Earth Observation in Wales

<https://wales.livingearth.online/>

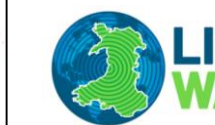

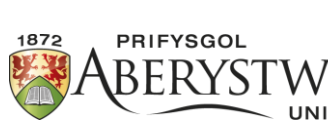

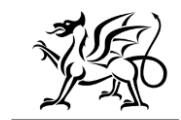

Welsh Governmei

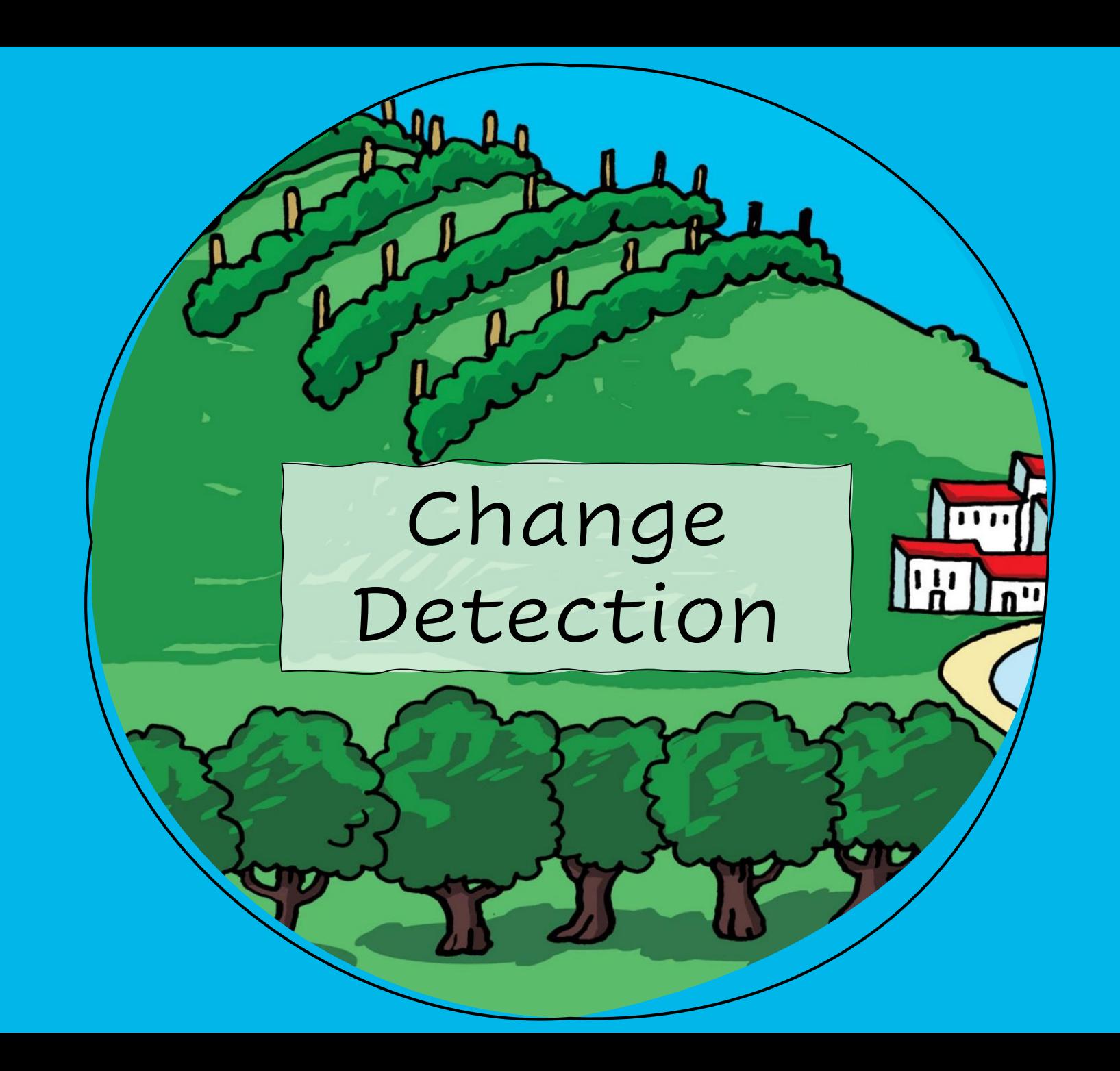

### **Change Detection**

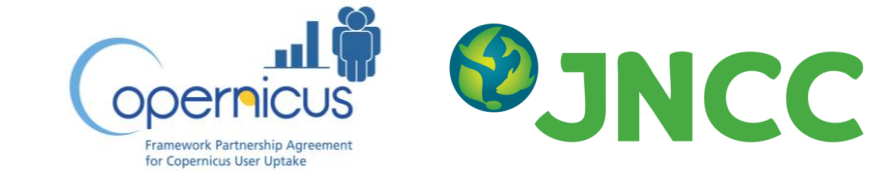

- EO-derived habitat mapping is becoming well established, but evidence on habitat condition and change over time is lacking.
- JNCC developed a web-based app enabling use of Sentinel-1 and -2 ARD to detect change in habitats and historical landscape features.
- Natural England, Historic Environment Scotland, Nature.Scot and Natural Resources Wales are testing it at eight pilot sites across the UK.
- Feedback from end-users will inform development from proof of concept to nationalscale operational application.
- Decision-support tool could reduce costs and improve policy delivery through effective targeting of survey and management resources.

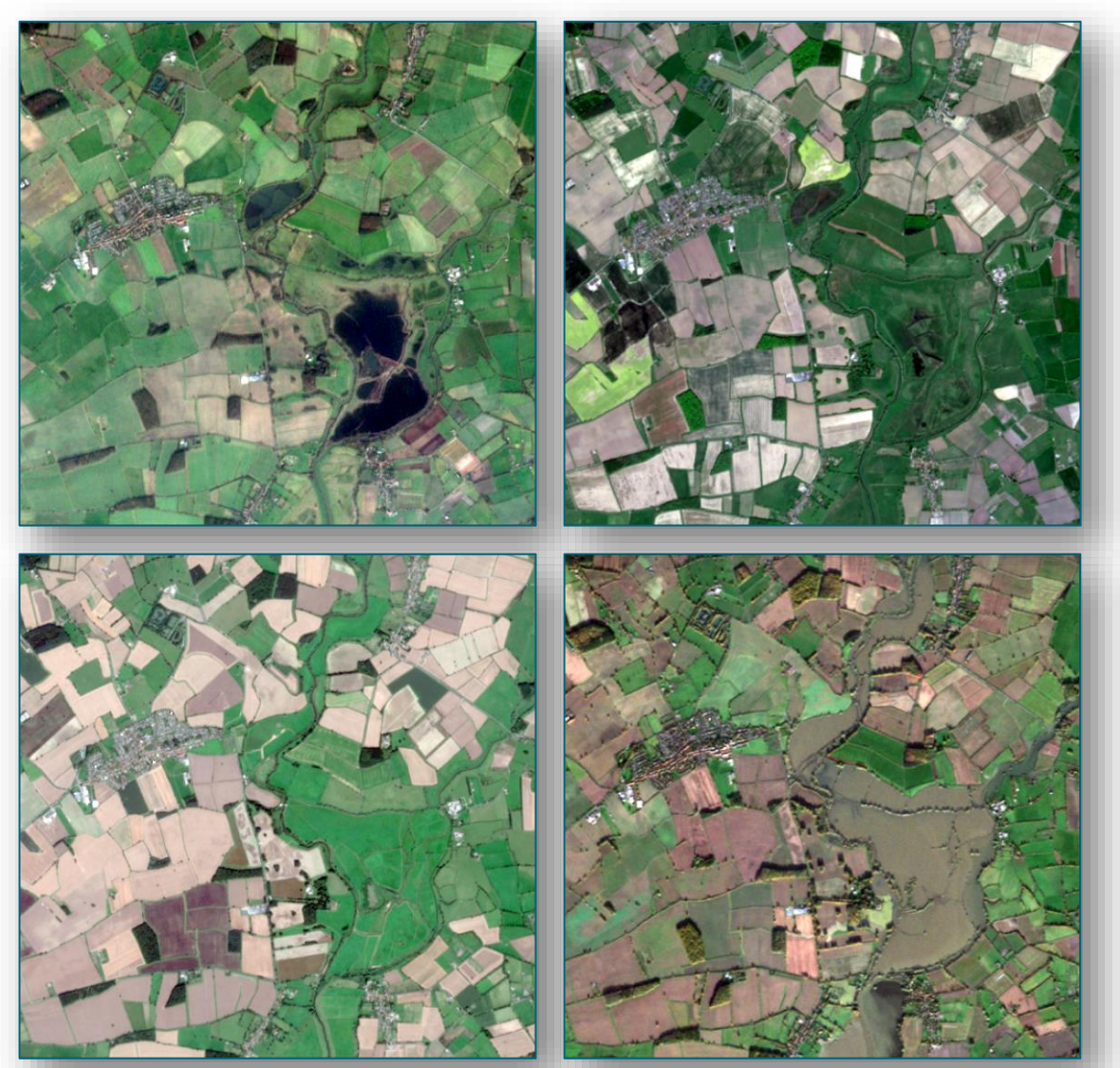

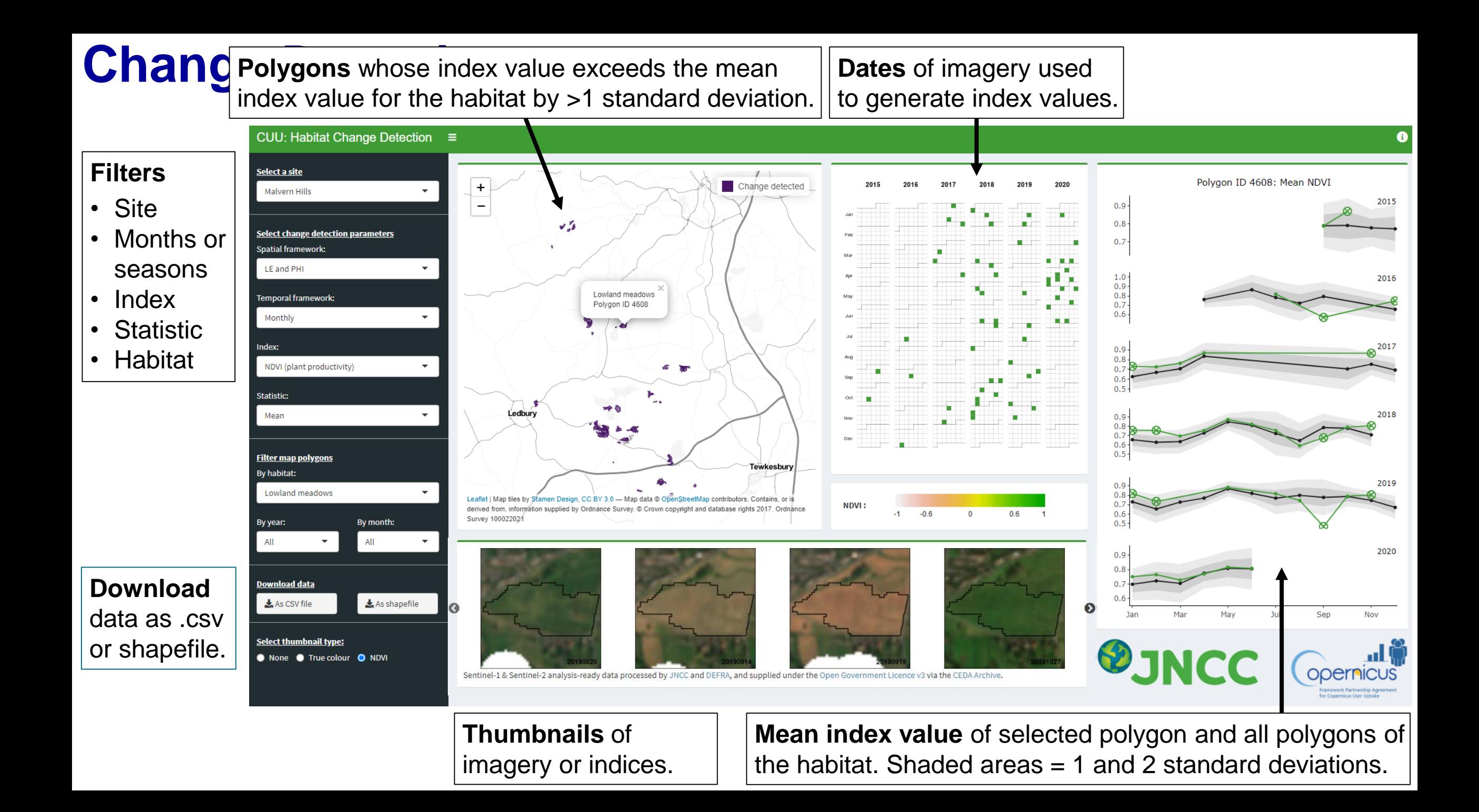

### **Change Detection**

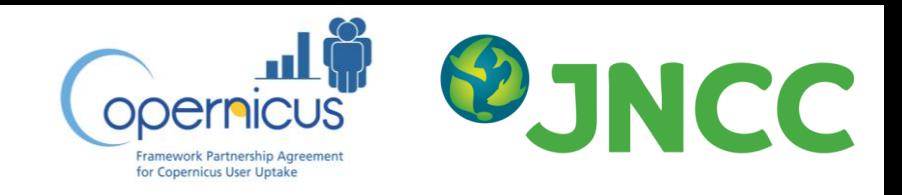

#### **Example:**

Coniferous woodland at Insh Marshes SSSI, Scotland.

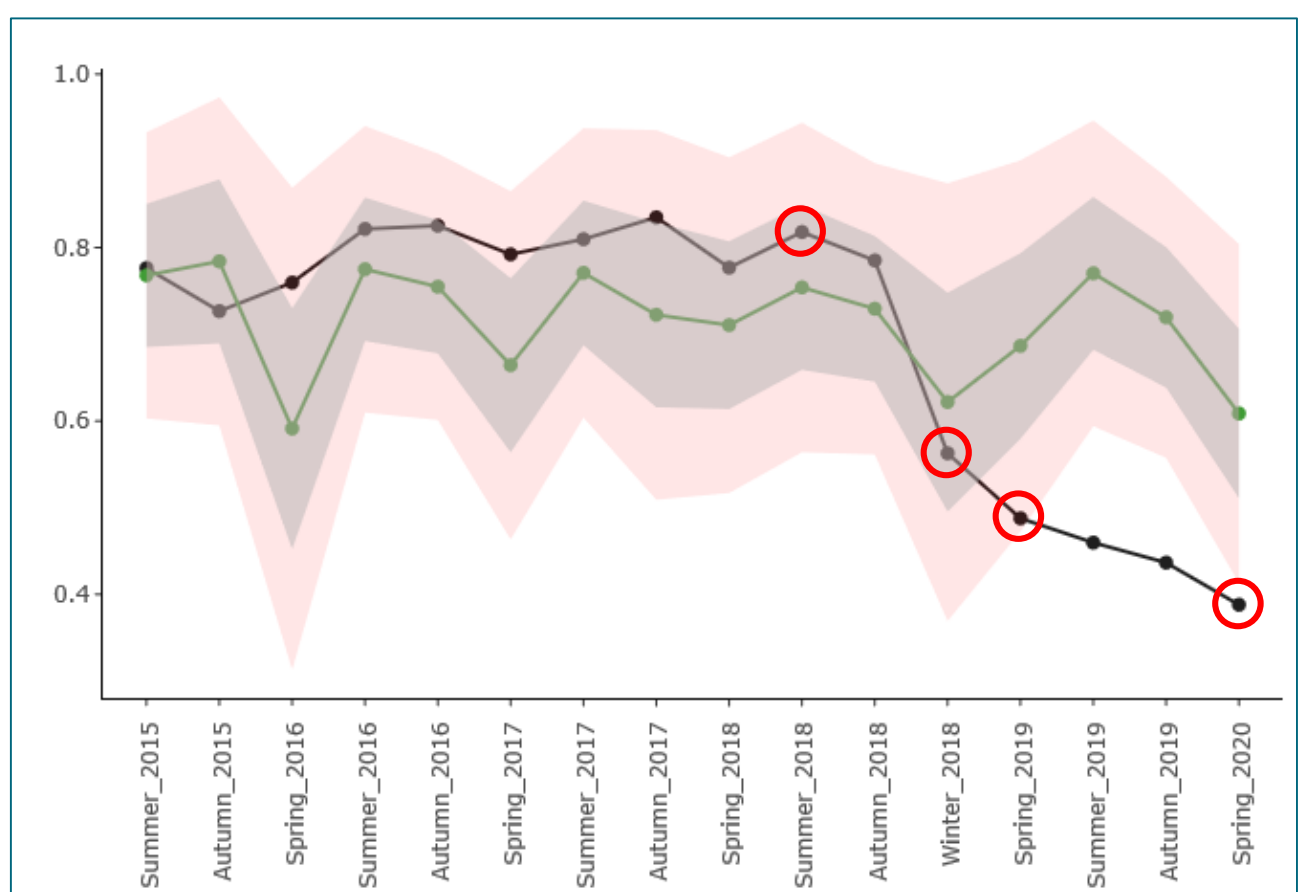

Black line: mean NDVI for selected polygon

- Green line: mean NDVI for all polygons of coniferous woodland
- Grey band: 1 standard deviation
- Pink band: 2 standard deviations

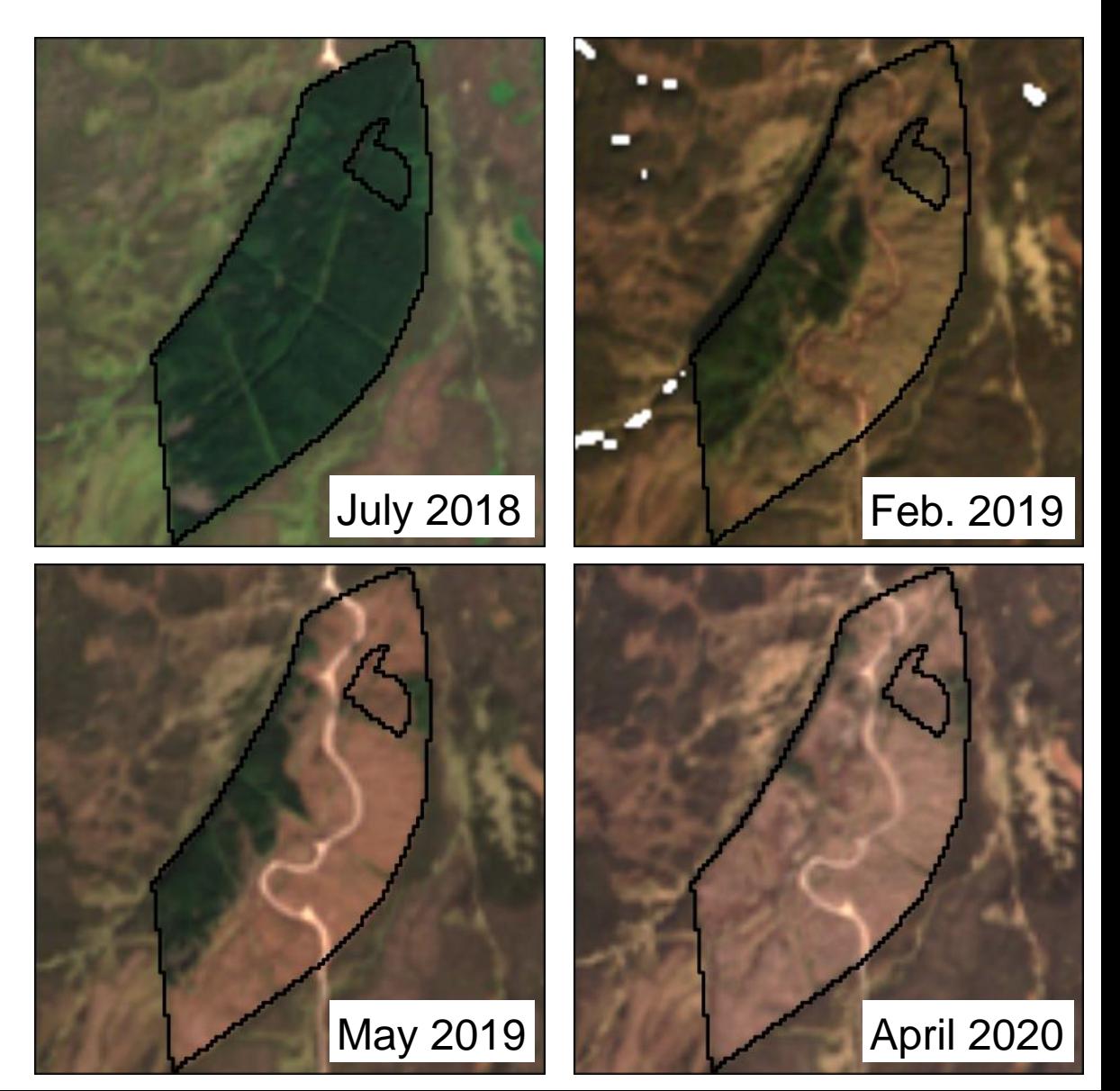

#### **Change Detection**

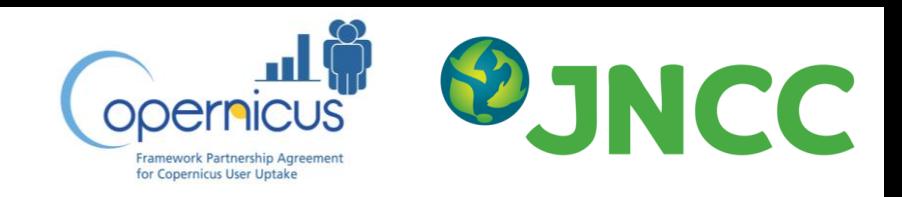

#### **Example:**

Temperate shrub heath at Insh Marshes SSSI.

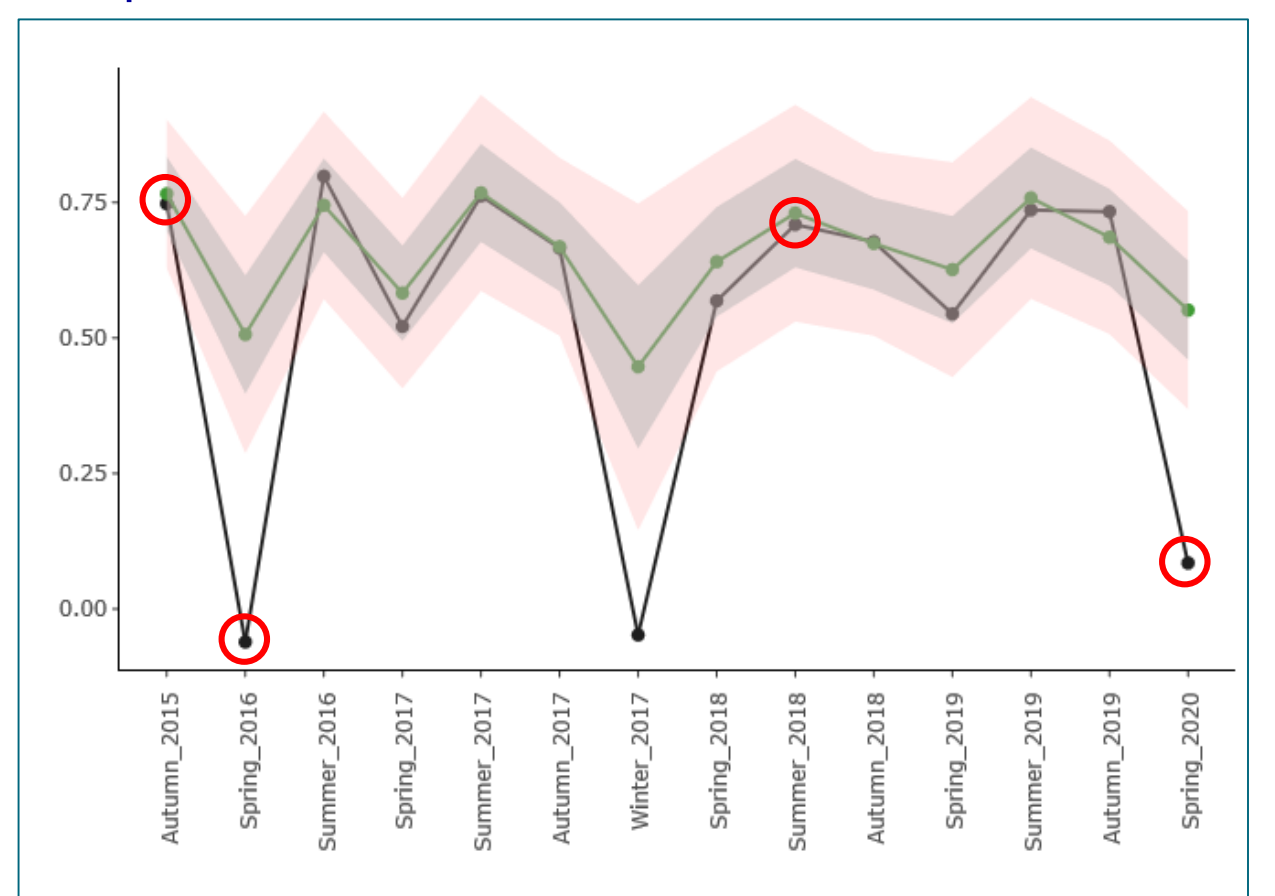

Black line: mean NDVI for selected polygon

- Green line: mean NDVI for all polygons of coniferous woodland
- Grey band: 1 standard deviation
- Pink band: 2 standard deviations

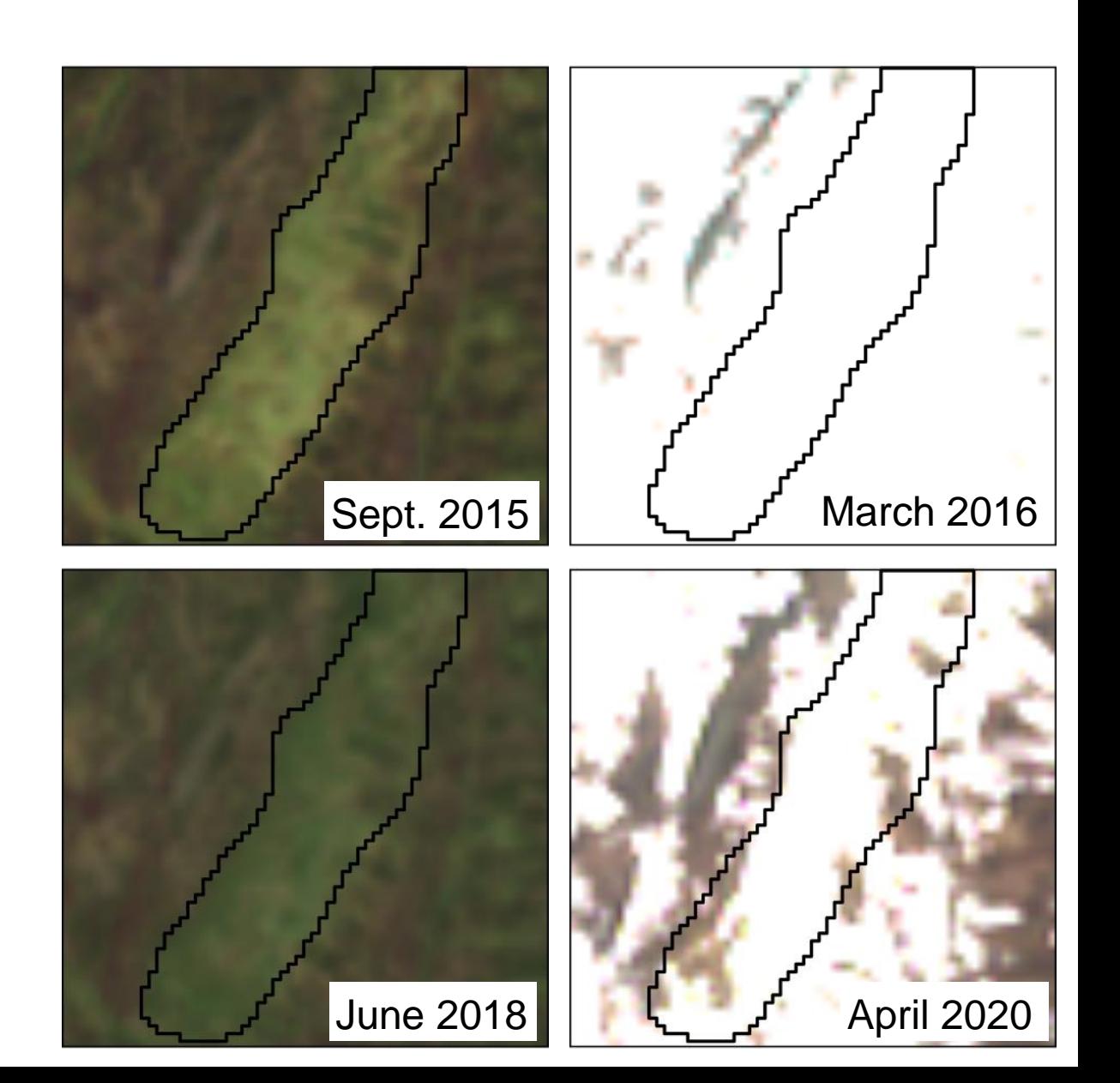

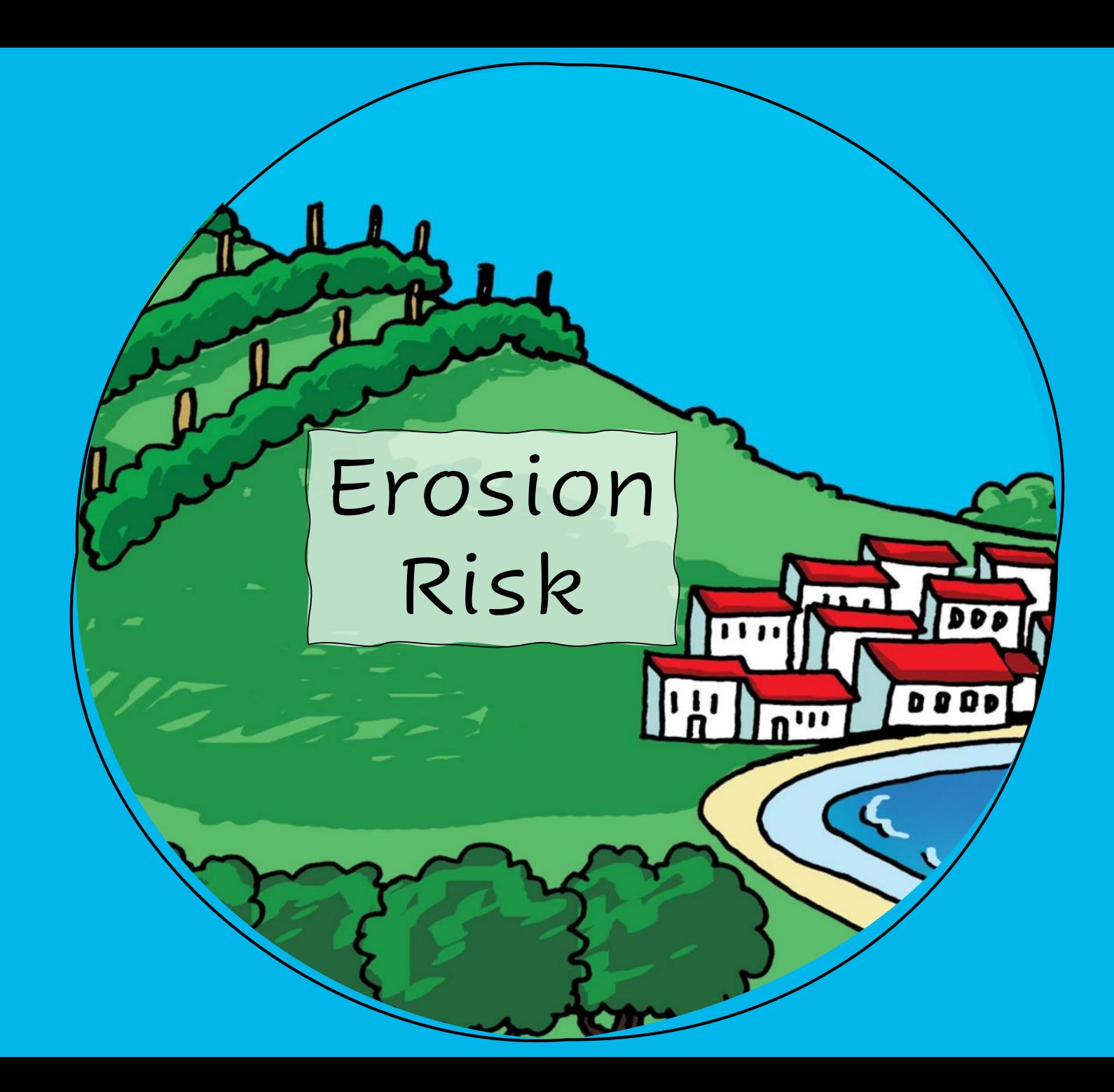

### **Erosion and water quality risk**

Environment Agency's Agricultural Land Environmental Risk Tool (ALERT) predicts risk of erosion and run-off into water bodies.

It combines:

- Flow pathways
- Mini sub-catchments / watersheds
- **Slope**
- Bare soil information
- **Recent crop information**
- Fine scale elevation data
- **Recent satellite imagery**

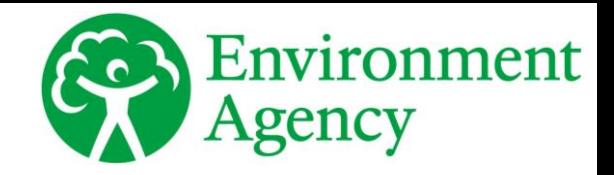

Agricultural Land Environmental Risk Tool

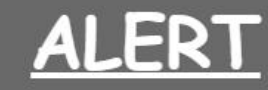

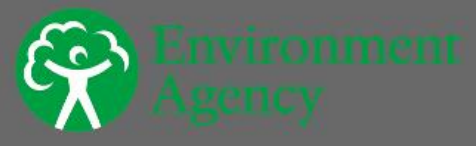

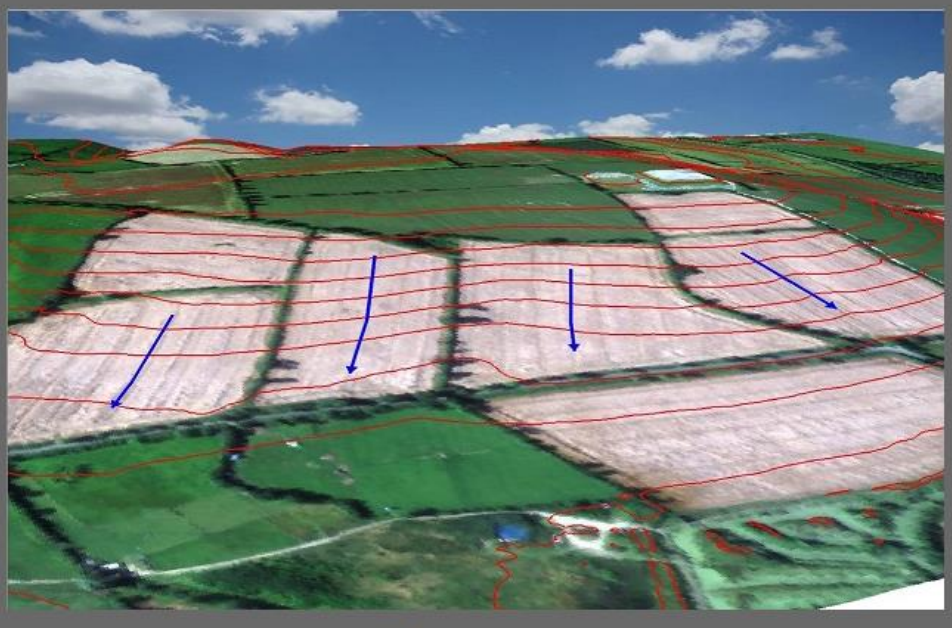

Please Click the  $\Theta$  button for more information This web map application, produced by the Environment Agency's Geomatics and Do not show this splash screen again.

#### **Erosion and water quality risk**

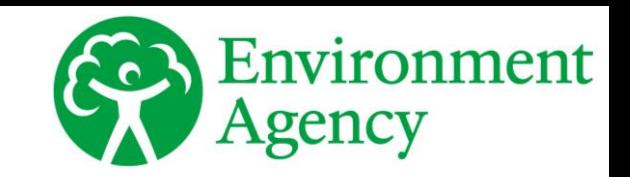

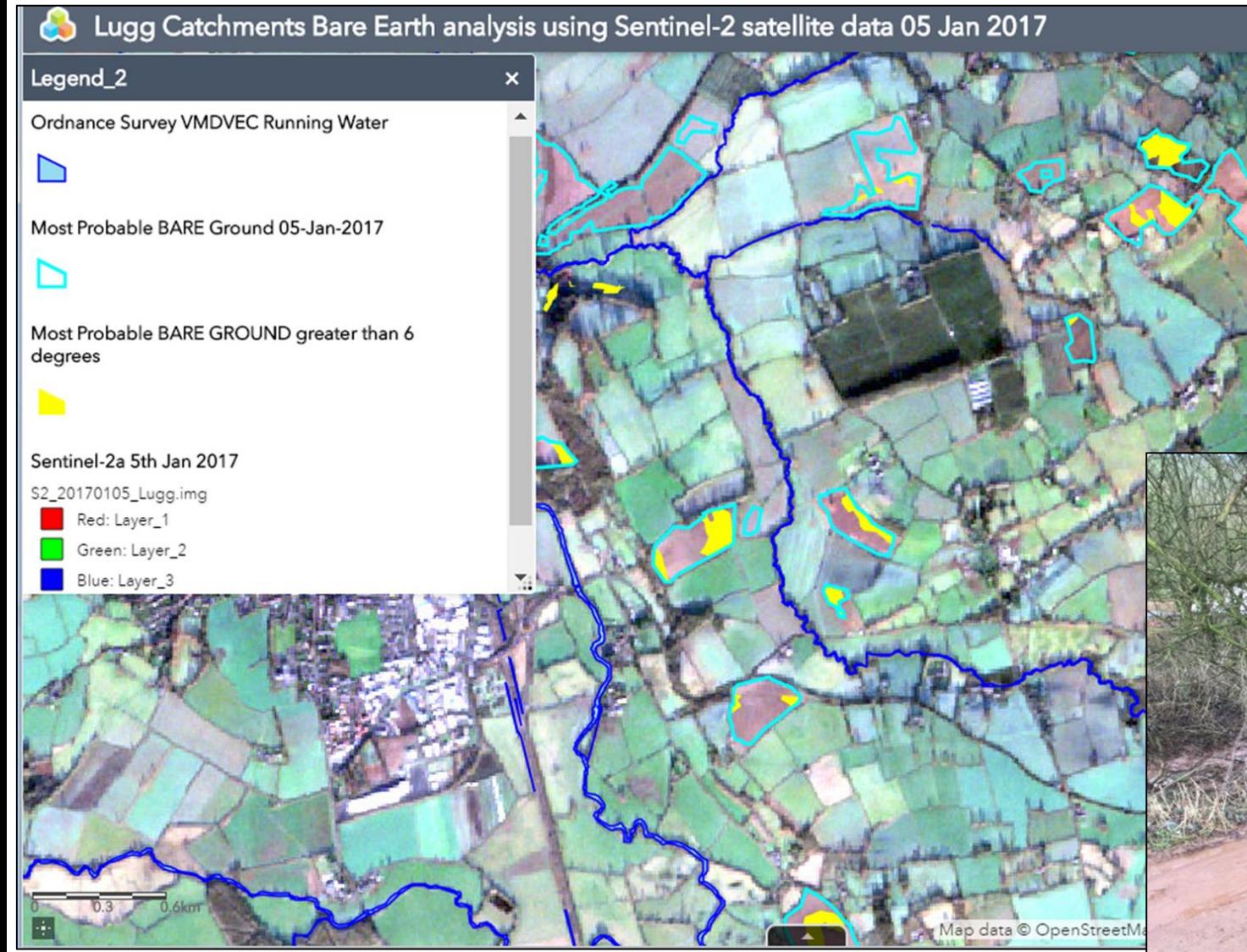

The Soil Patrol app uses Sentinel-2 imagery to highlight areas of bare ground.

This helps the EA's Environment Officer to target field visits more effectively.

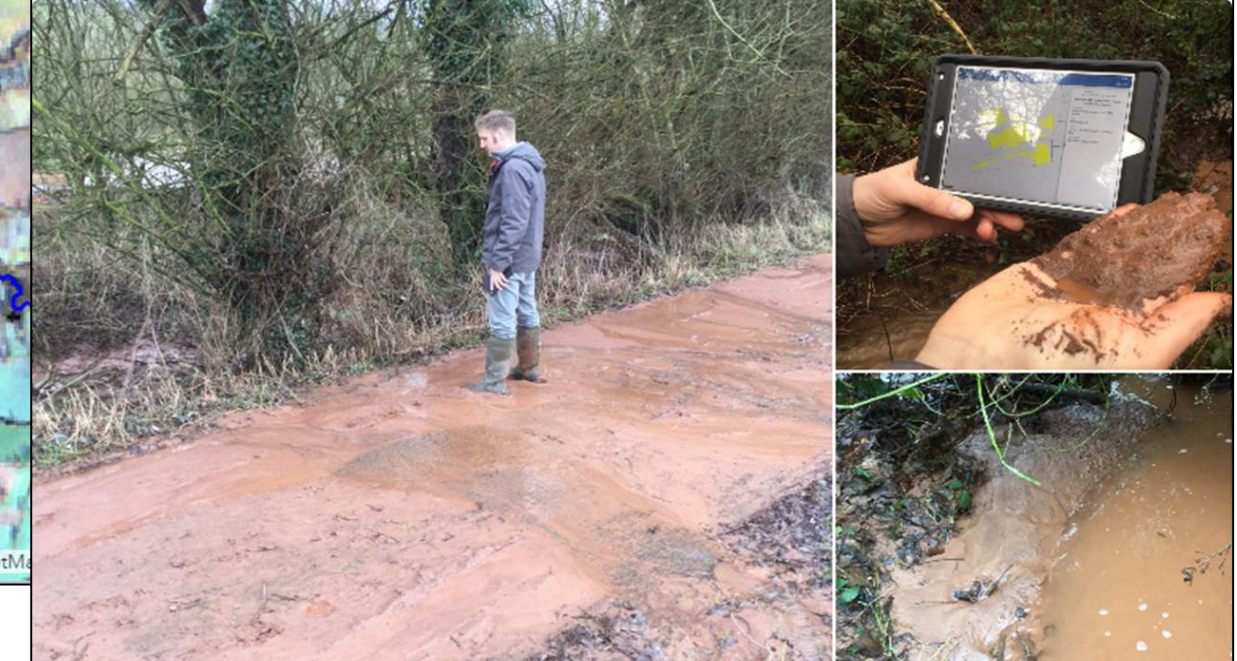

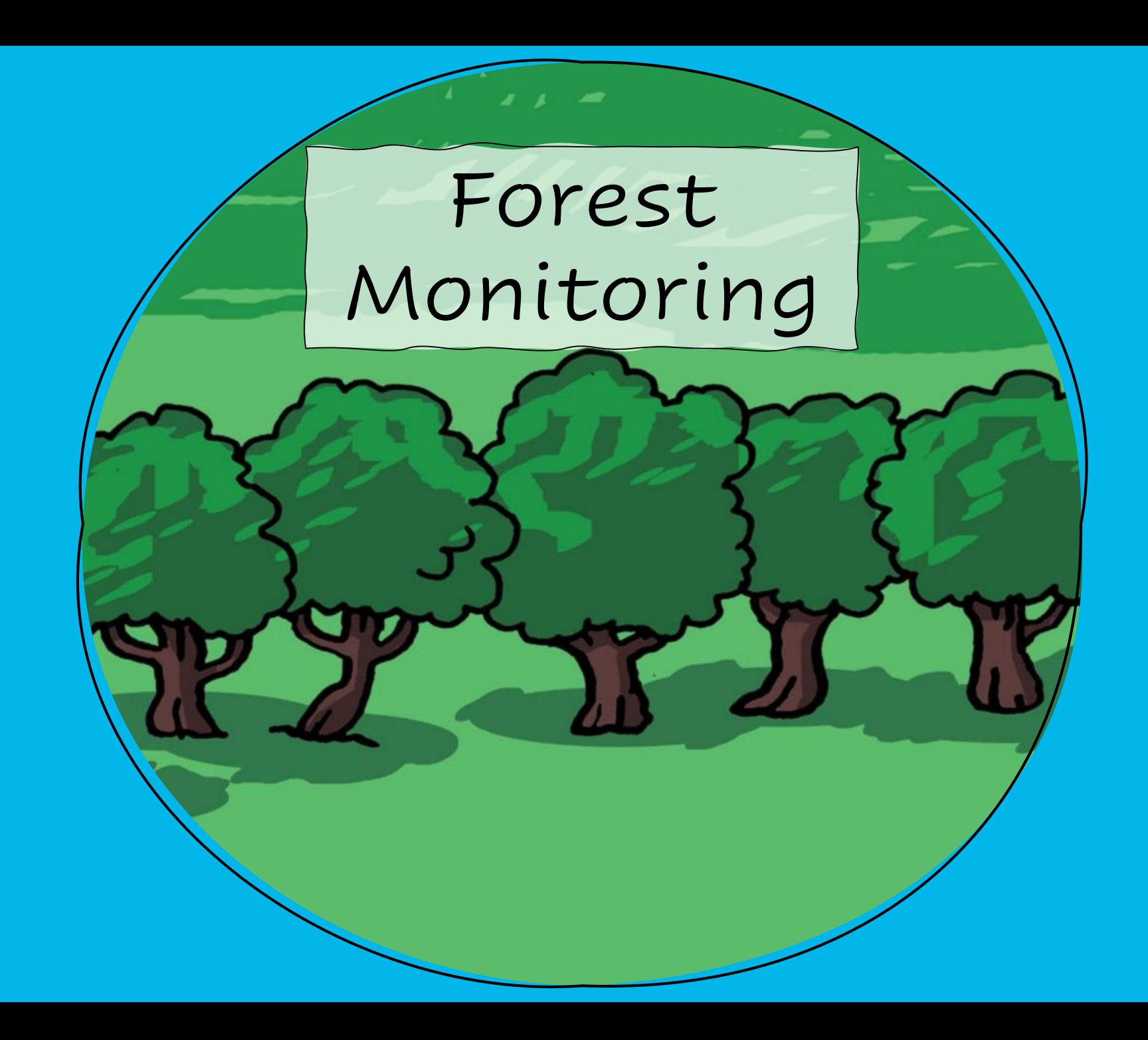

### **Forest Monitoring**

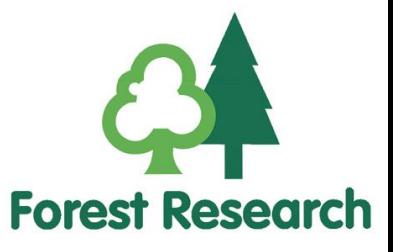

- Forest Research use Sentinel-1 and Sentinel-2 ARD to:
	- ➢ update the National Forest Inventory
	- ➢ classify woodland e.g. mature stands, young plantations
	- ➢ detect change in near real-time e.g. storm damage, logging
	- ➢ detect and monitor trees outside of woodland
- Automated analysis maximises benefits of Copernicus frequent revisit times.
- Enables more efficient use of resources by targeting site visits more effectively.
- Helps to improve understanding of carbon stocks, natural capital and ecosystem services.

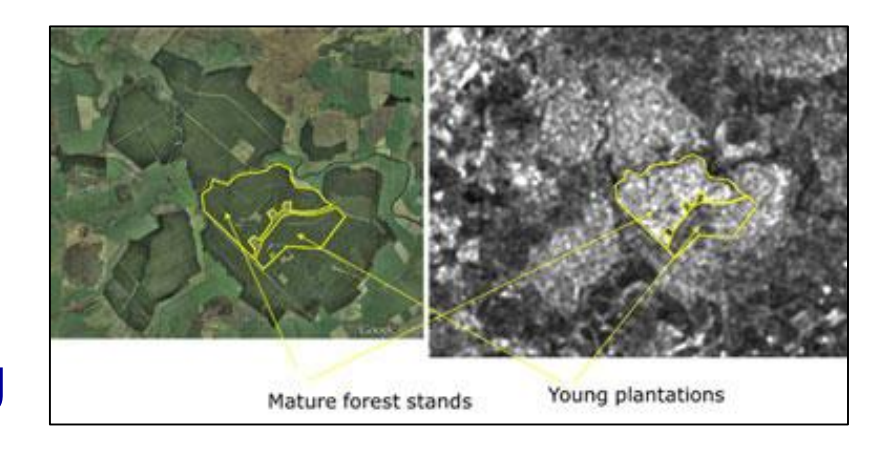

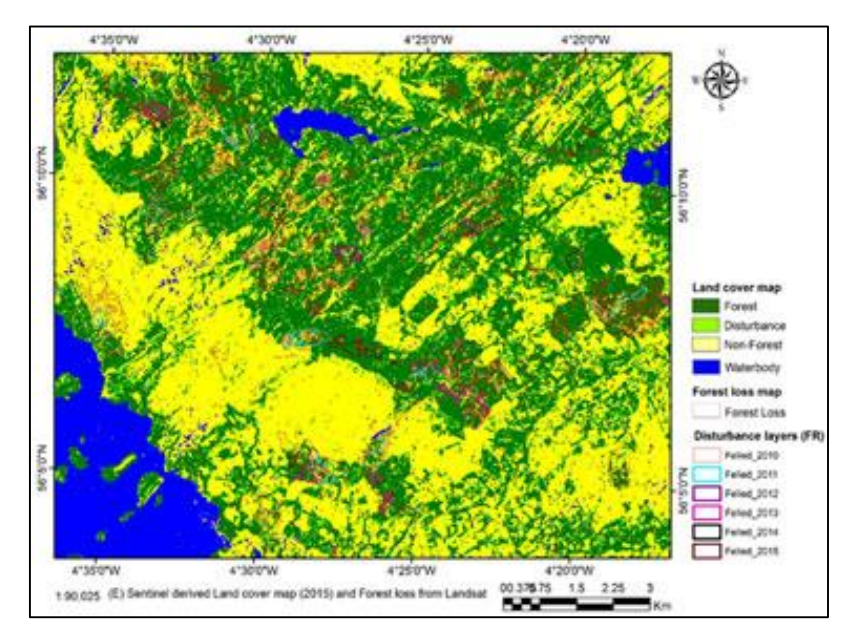

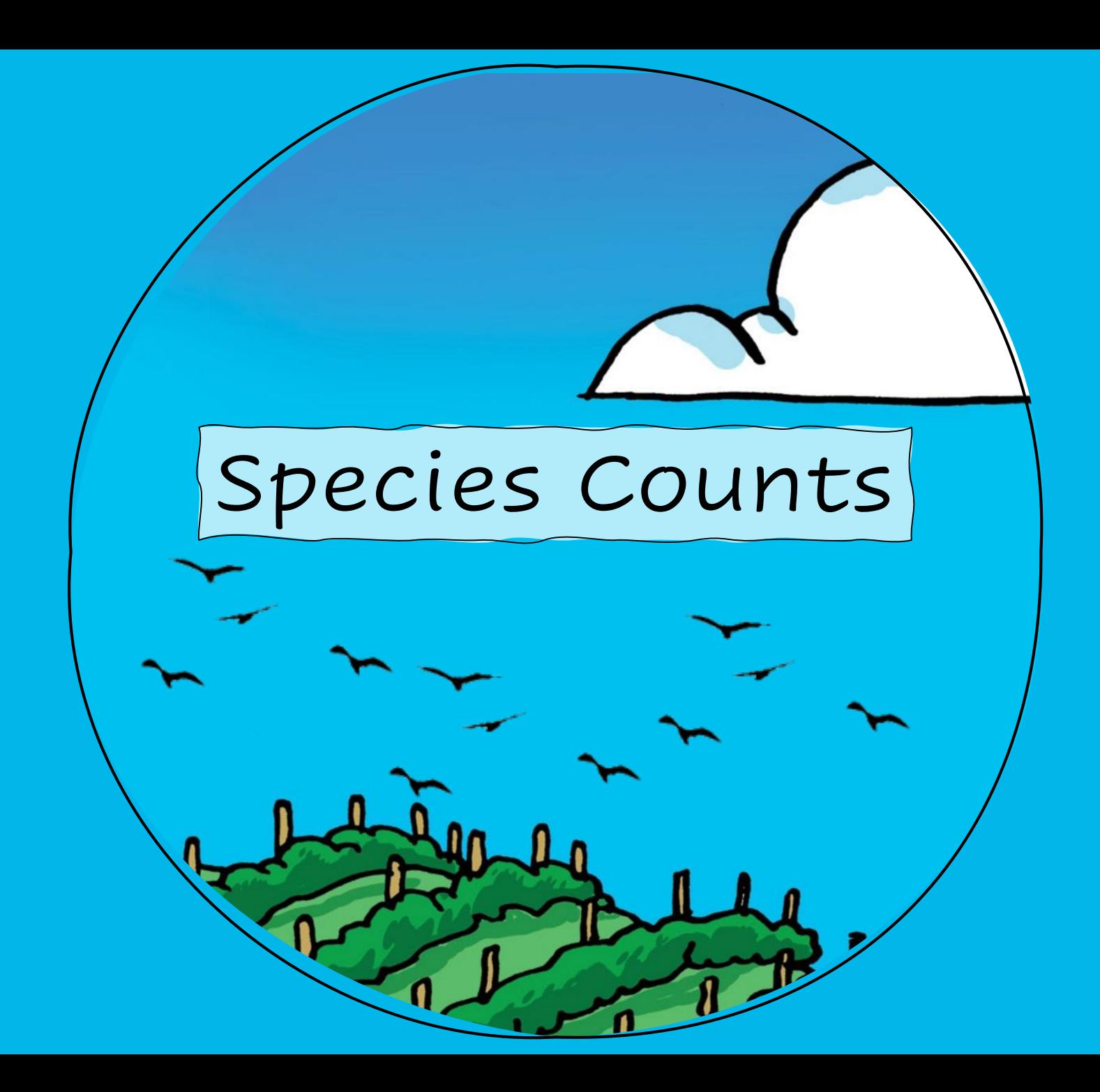

### **Species Counts**

Natural England use a fixed wing drone to photograph breeding bird colonies without disturbing them.

**CONTRACTOR** CONTRACTOR

NATURAL<br>ENGLAND

### **Species Counts**

Natural England use a fixed wing drone to photograph breeding bird colonies without disturbing them.

Automated image analysis enables fast and accurate counts.

There are 3,099 gulls in this image!

NATURAL<br>ENGLAND

### **Species Counts**

Species can be detected and potentially counted using very high resolution commercial satellite imagery.

#### **Potential benefits**

- Access remote locations
- Increase spatial and temporal survey coverage
- Monitor cryptic species e.g. deep divers
- Fill gaps to improve distribution modelling

#### **Limitations**

- Cost of required resolution data
- Size of animal that is detectable
- Species ID challenging
- Weather constraints
- Ground-truthing of remote data can be difficult

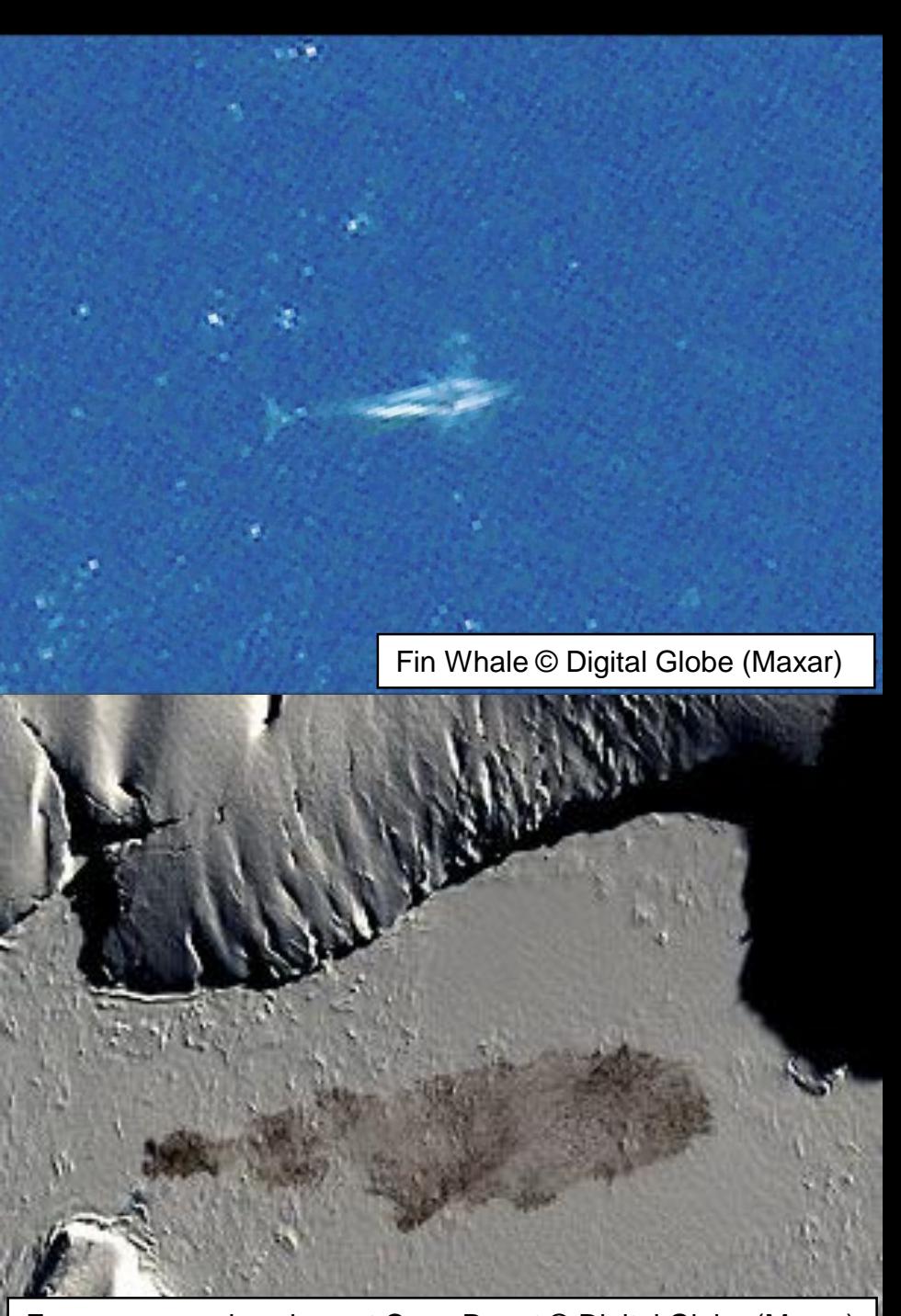

Emperor penguin colony at Cape Roget © Digital Globe (Maxar)

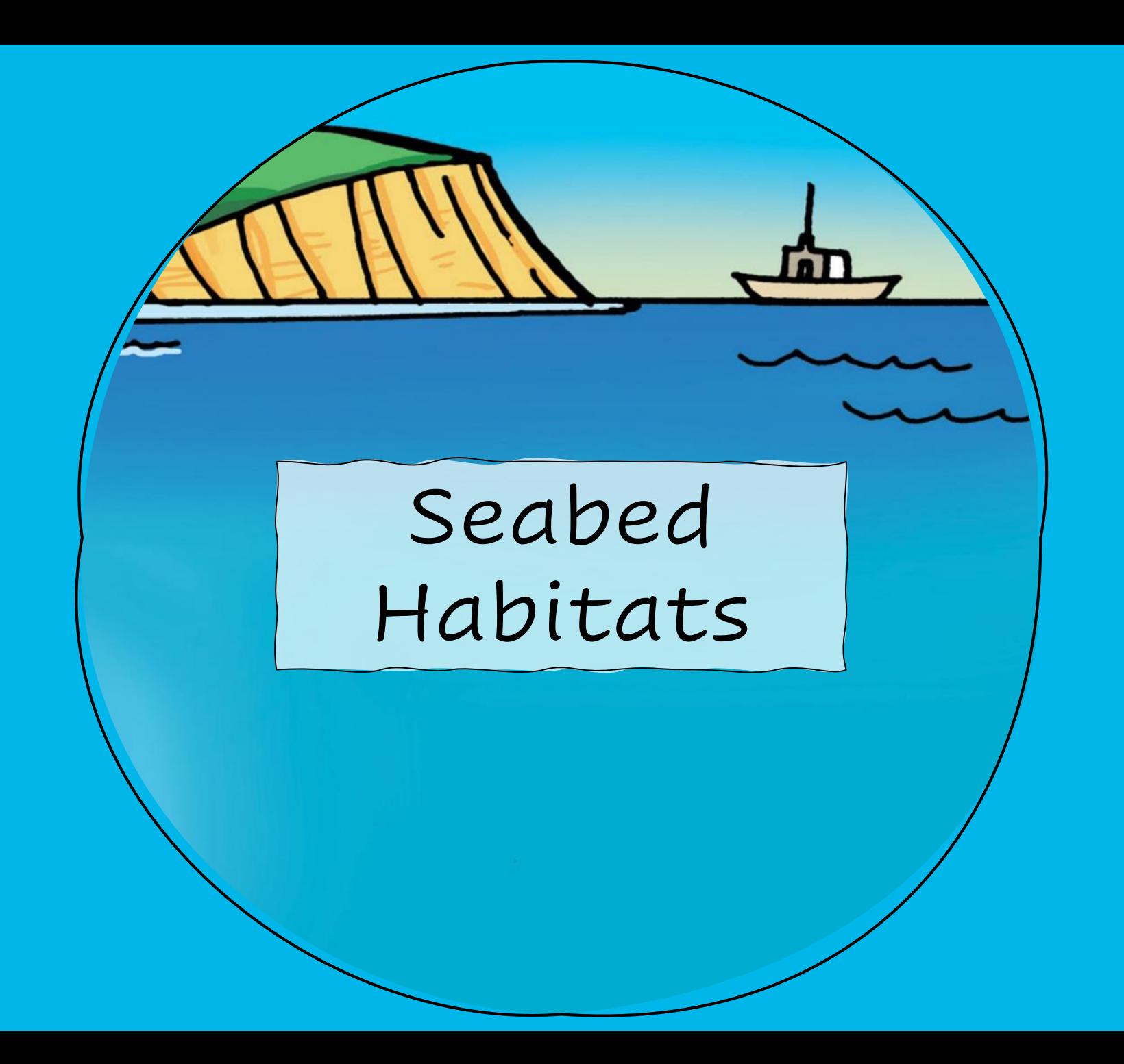

#### **Seabed habitat modelling**

 $R_{\rm O}$ 

Predictive maps of broadscale habitats like UKSeaMap are produced using data on environmental factors which influence habitat distribution:

Substratum type, depth, light availability and energy

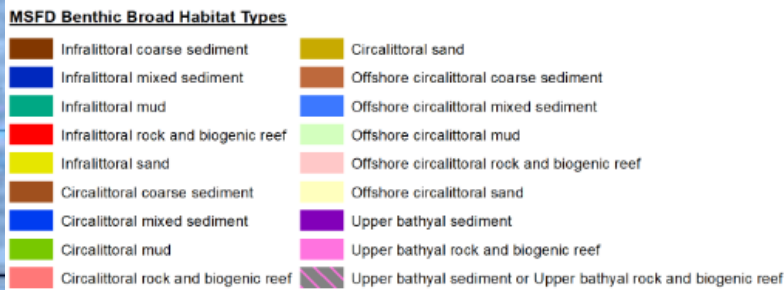

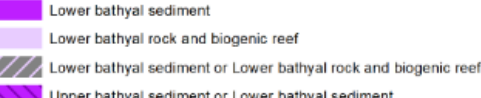

- oper bathyal sediment or Lower bathyal sediment er bathyal rock and biogenic reef or Lower bathyal rock and biogenic reef
- 
- Not Applicable

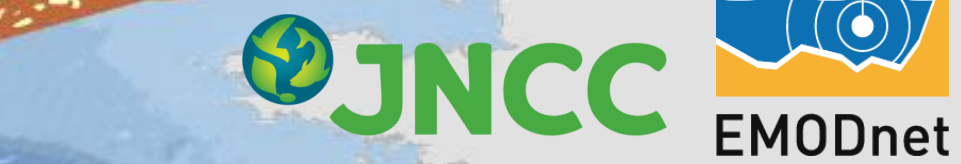

dsh Chan

 $v$ ltic

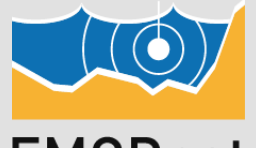

 $Nor$ th  $S$ ea

### **Seabed habitat modelling**

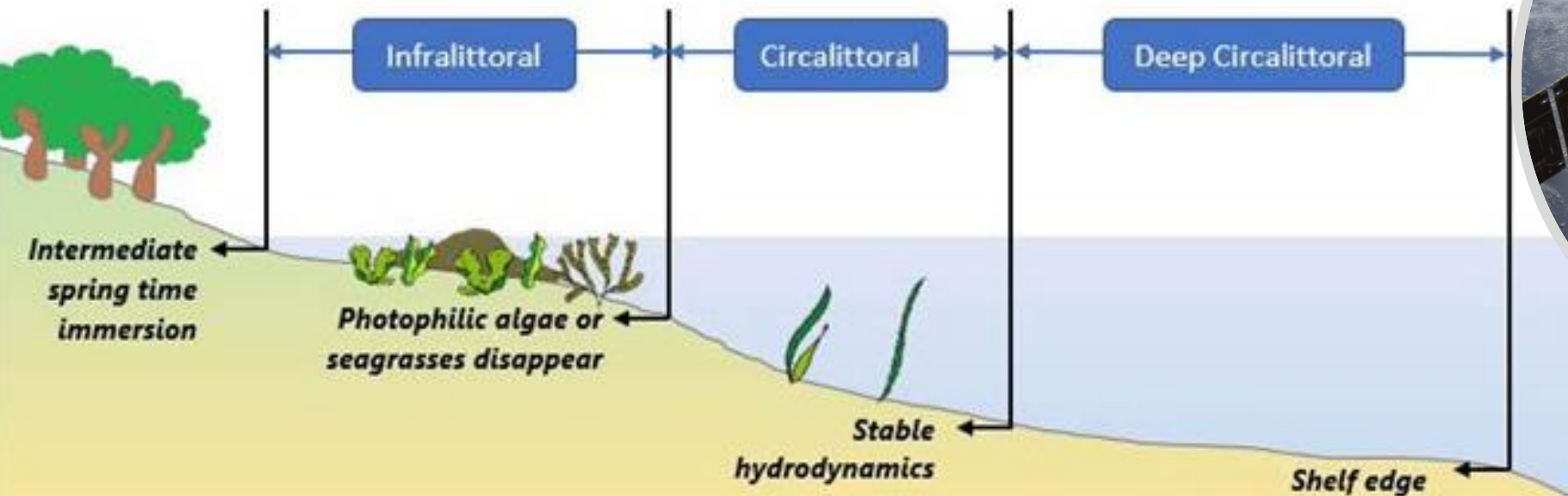

Light availability at the seabed strongly influences the distribution of species communities. It is calculated from

- Photosynthetically Available Radiation (PAR) at the sea surface.
- Light attenuation in water  $(K_{\text{dPAR}})$ .
- Depth to seabed

Light availability maps can be derived from ocean colour sensors e.g. ENVISAT MERIS or Sentinel-3 OLCI.

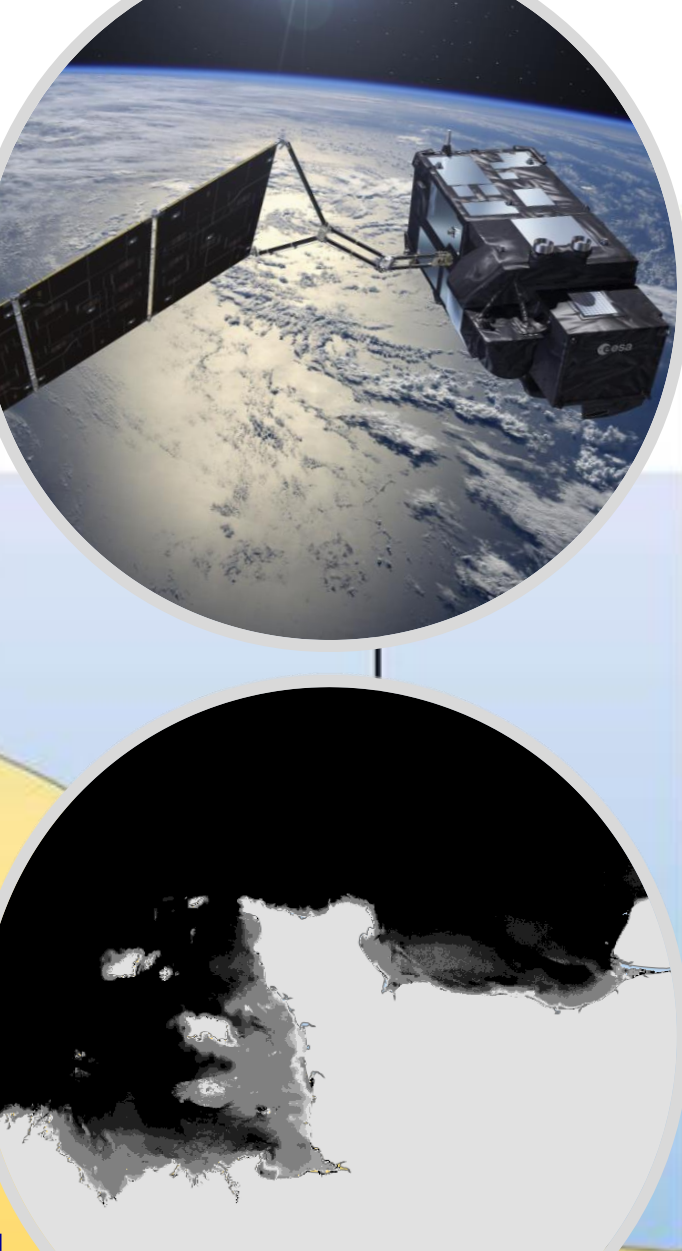

### **Seagrass Mapping**

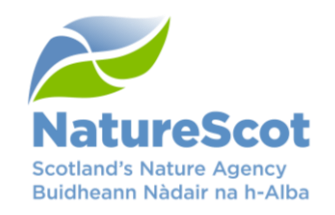

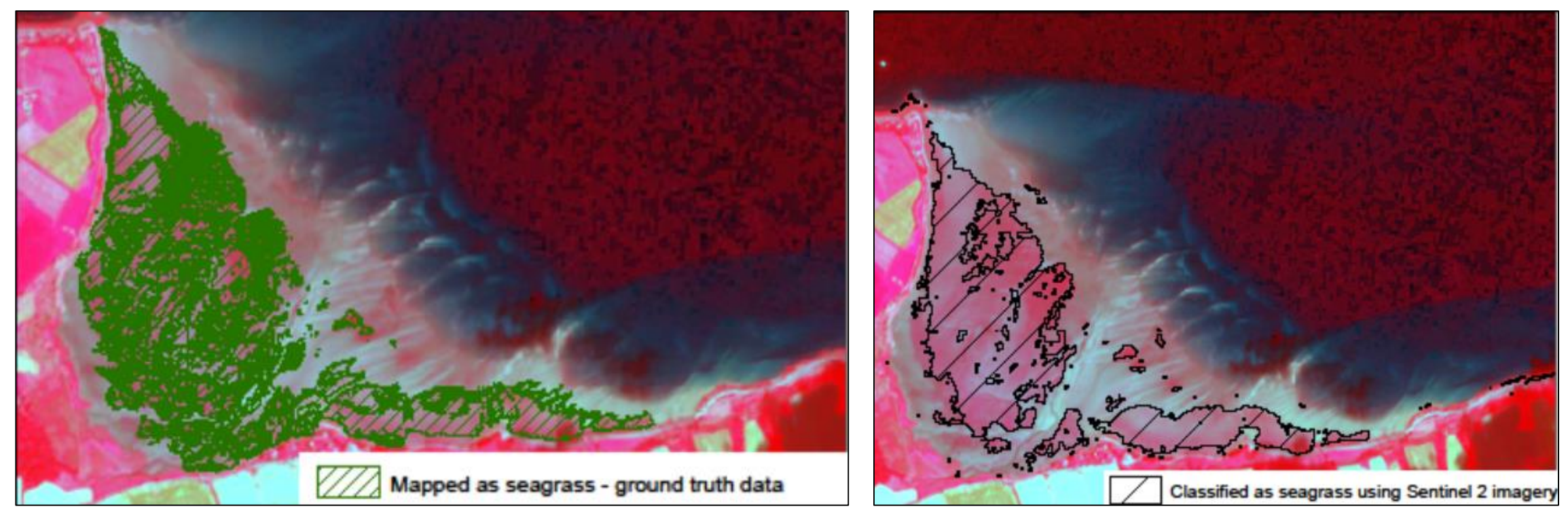

- Seabed habitats can be mapped through analysis of optical imagery, e.g. using machine learning approaches trained by ground truth data.
- Nature.Scot use Sentinel-2 ARD with ancillary datasets to map intertidal seagrass.
- In clear waters, subtidal habitat maps (e.g. coral reefs) can be produced through analysis of optical imagery.Contains modified Copernicus Sentinel data 2019, processed by JNCC. Contains SEPA data @ Scottish Environment Protection Agency and database right 2019. All rights reserved. @ Scottish Natural Heritage. GIG joblog ID 88296

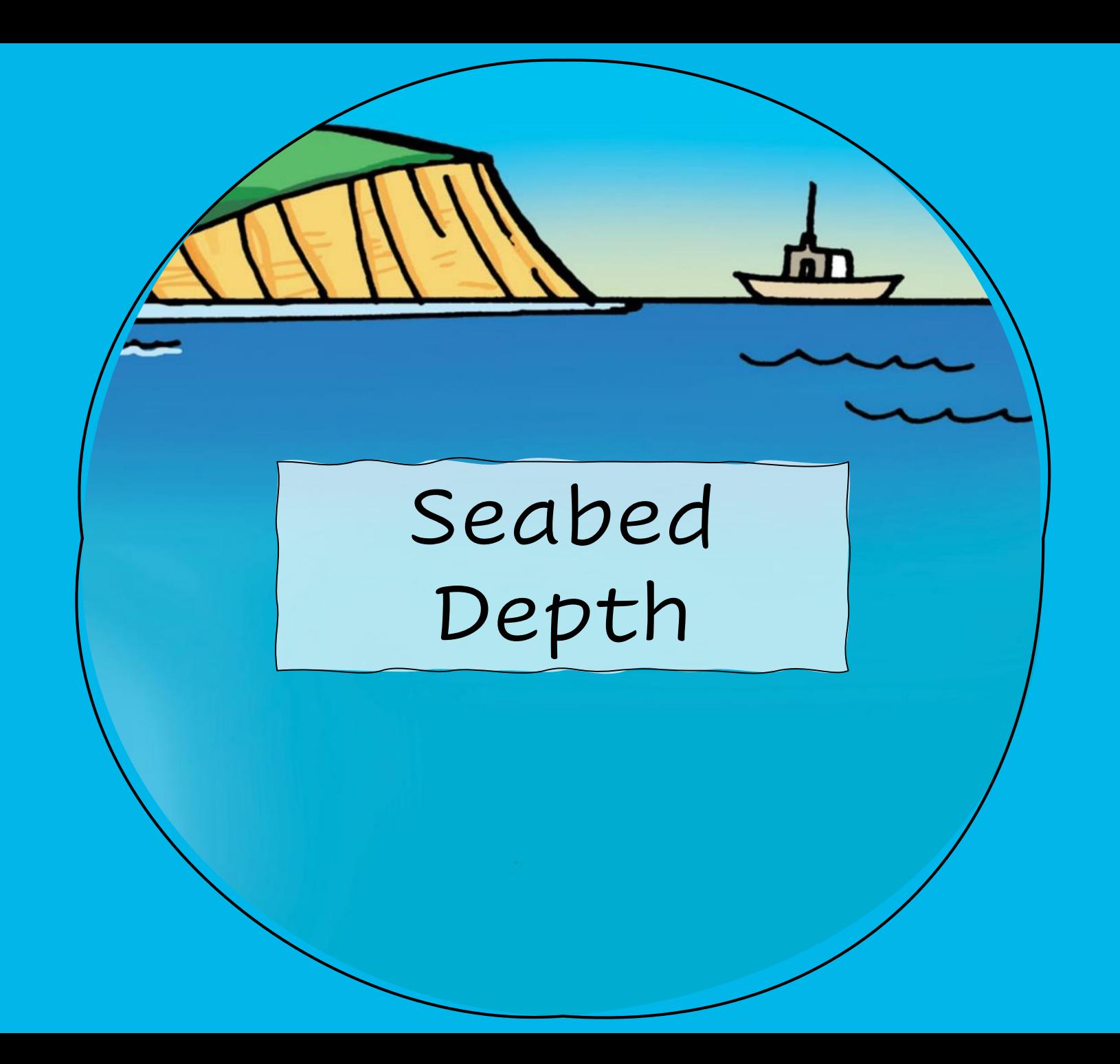

### **Satellite-derived bathymetry**

- Light attenuation in water is dependent on wavelength.
- Seabed depth can be calculated from the ratio between the green and blue bands of optical imagery.

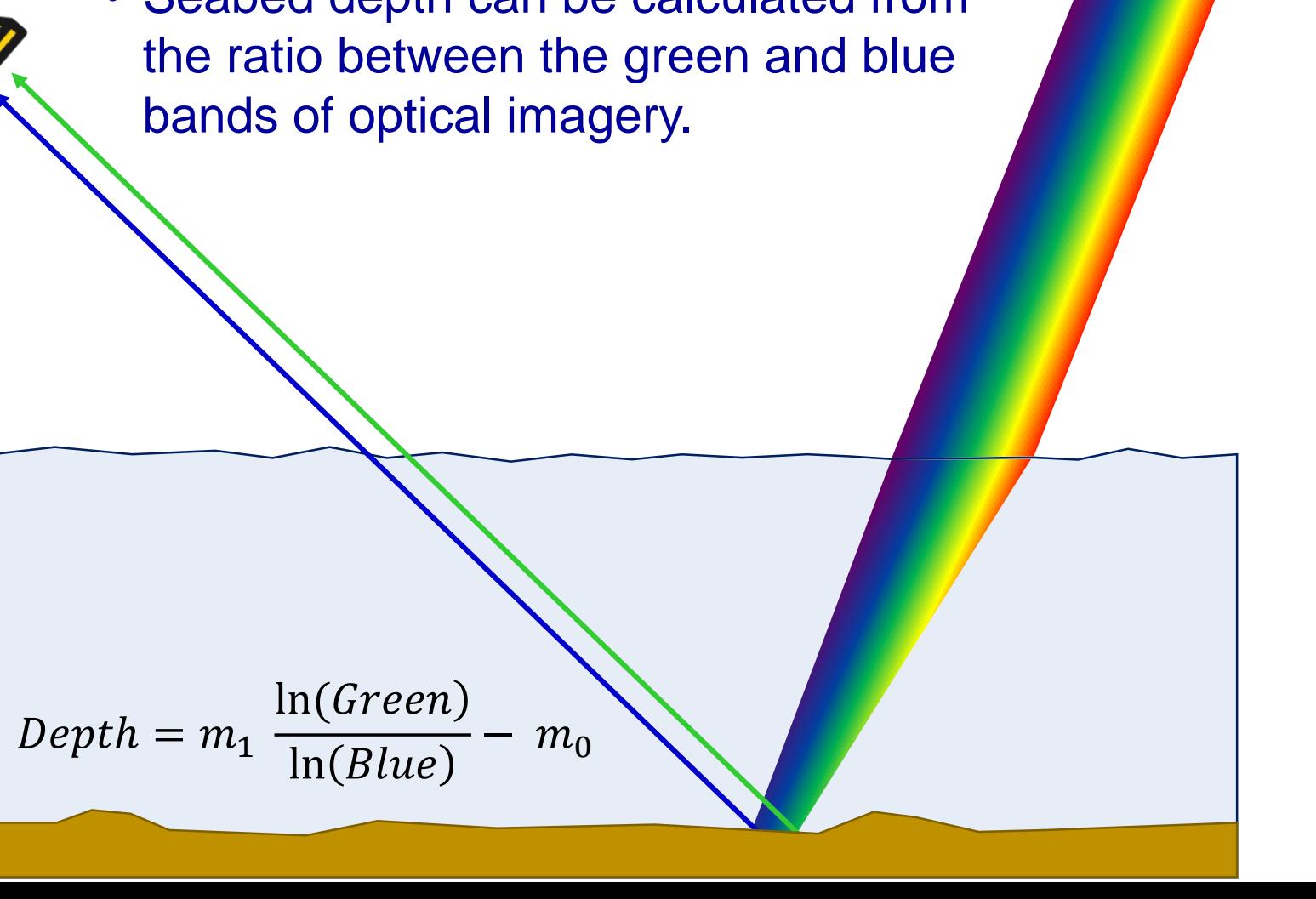

# **Monitoring subtidal sandbanks** Special Areas of Conservation

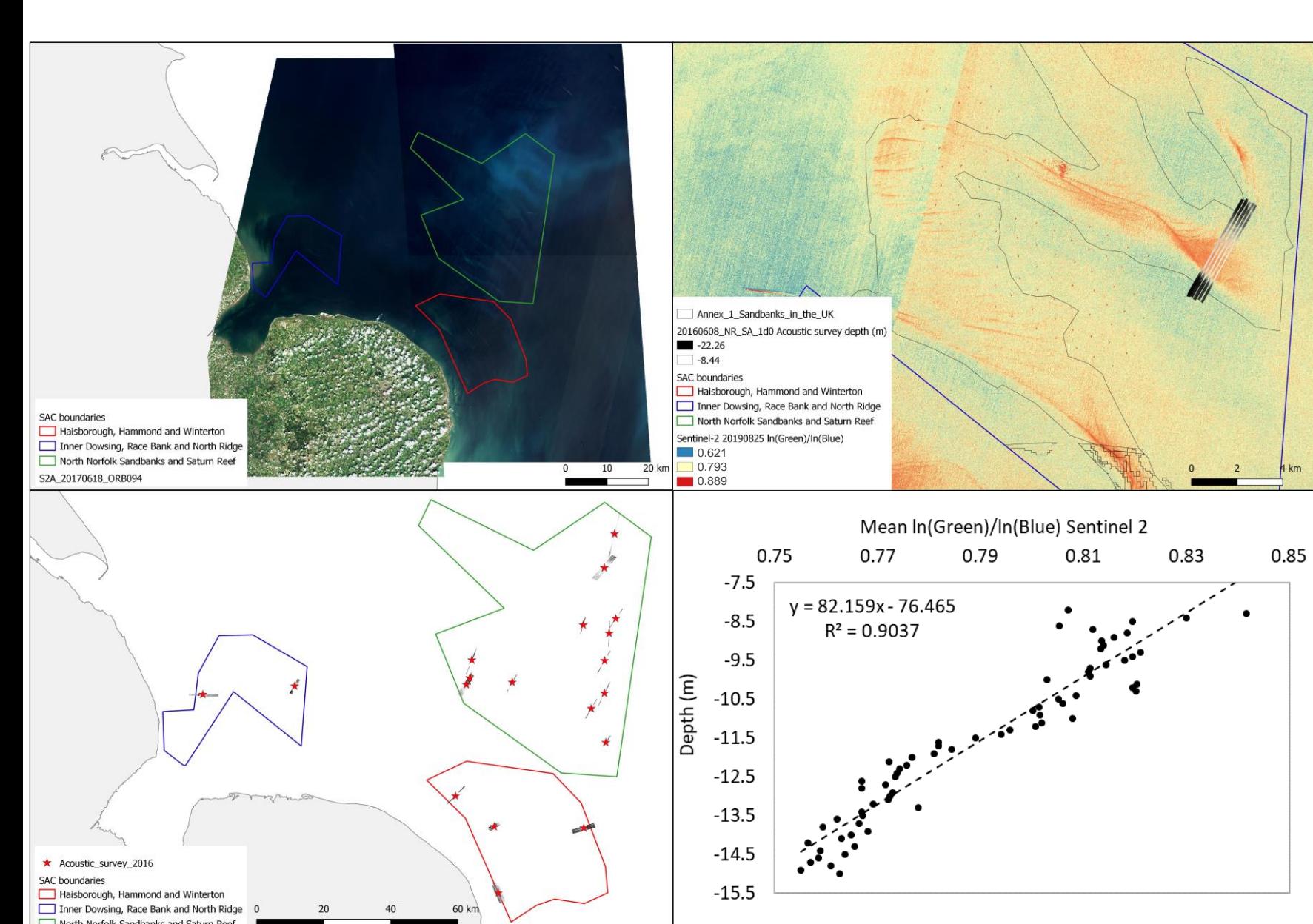

in North Sea designated for sandbanks.

Sandbanks migrate at around 10m - 100m per year.

Monitoring by acoustic survey is expensive but sandbank crests can be detected using Sentinel-2 ARD.

Depth predicted using linear regression of the relationship between measured depth and ln(Green)/ln(Blue).

Mean accuracy 1.2m RMSE for depths above 15m.

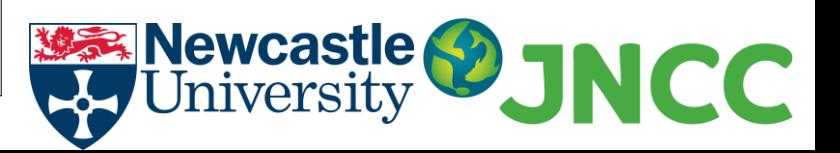

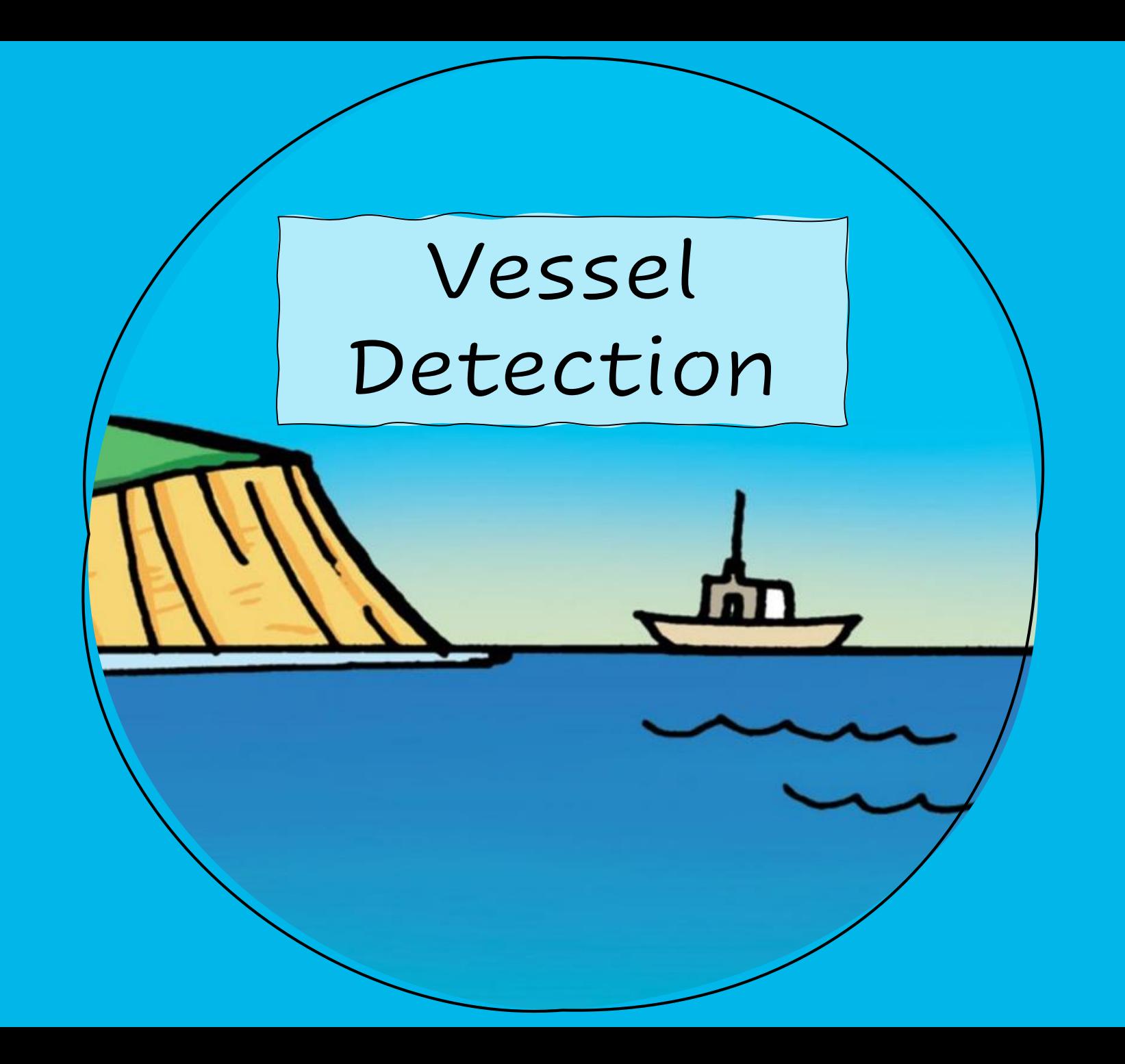

### **Vessel Detection**

- Blue Belt Programme project using Sentinel for marine monitoring around UK Overseas Territories.
- SCISYS (now CGI) developed Rapid Vessel Detection software in a userfriendly map-based portal.
- Sentinel-1 data can be an effective surveillance tool for illegal, unregulated and unreported (IUU) fishing activities.
- Vessels over 20m can be detected.
- Detections from satellite data can be correlated with Automatic Identification System (AIS) data from vessels.
- 'Dark' vessels, i.e. not transmitting AIS, can be detected.

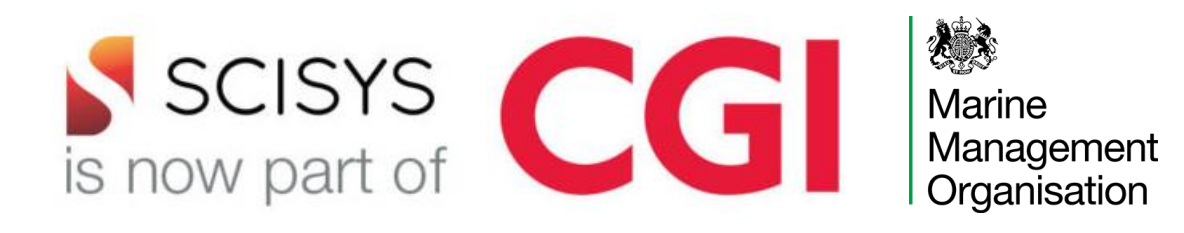

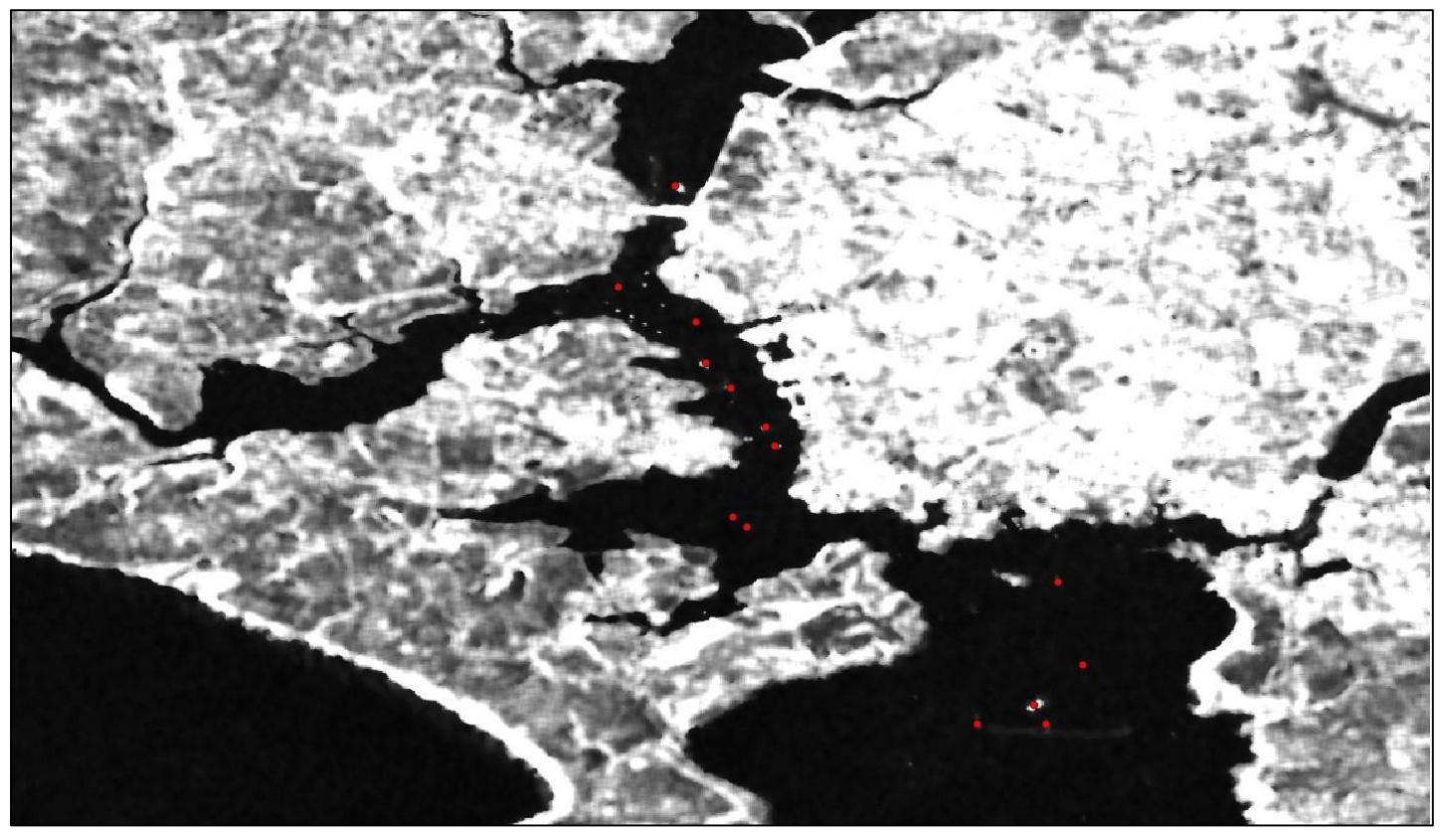

Sentinel-1 vessel detections over the Plymouth channel

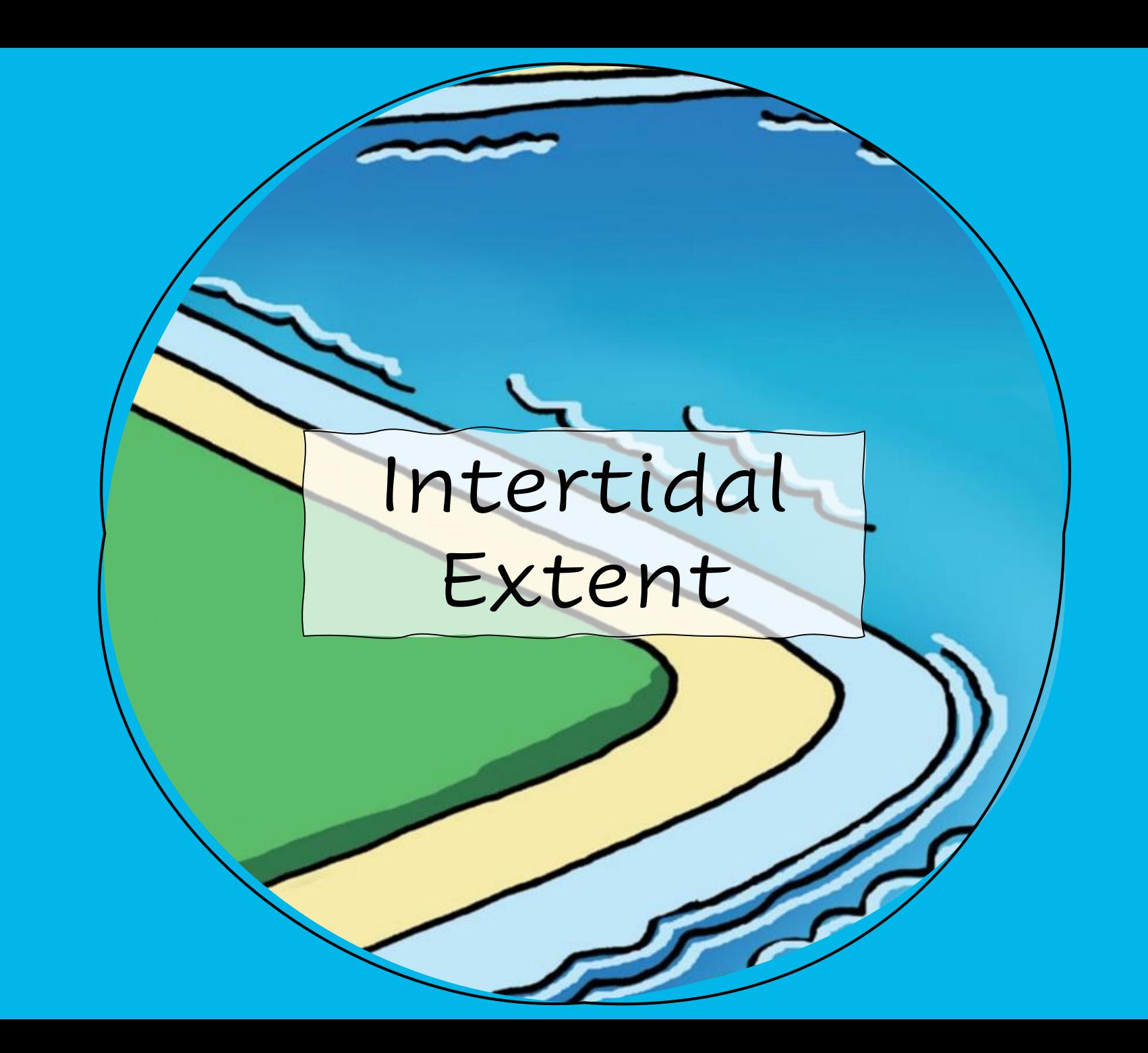

### **Mapping intertidal extent**

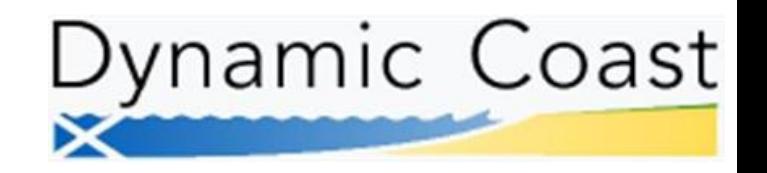

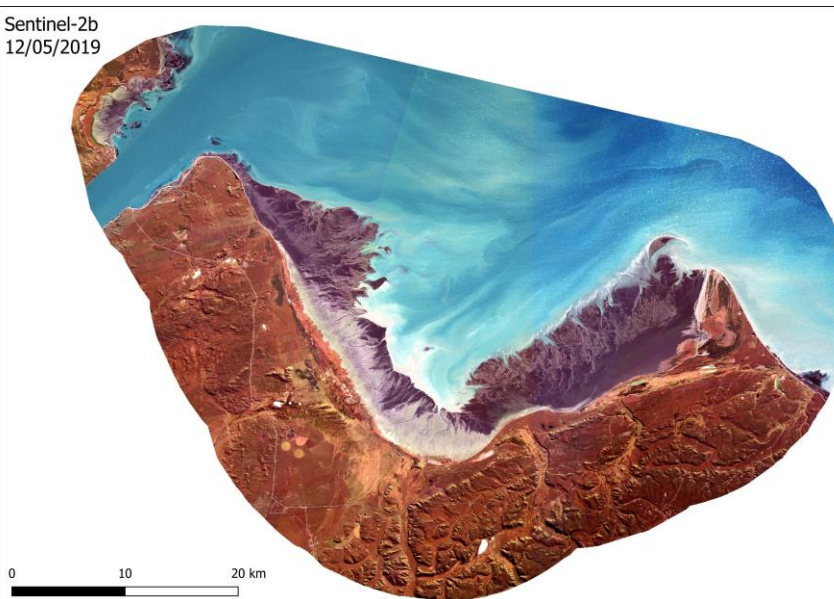

- Method applied in UK and Bahía Lomas Ramsar site, Chile.
- Create normalised difference water index (NDWI) from green and near infrared bands of time-series Sentinel-2 imagery.
- Classify pixels as 'water' or 'land' based on NDWI values.
- Create raster with water occurrence values from 0% to 100%.
- Create a vector map of the intertidal area, i.e. pixels which are sometimes, but not always, water.

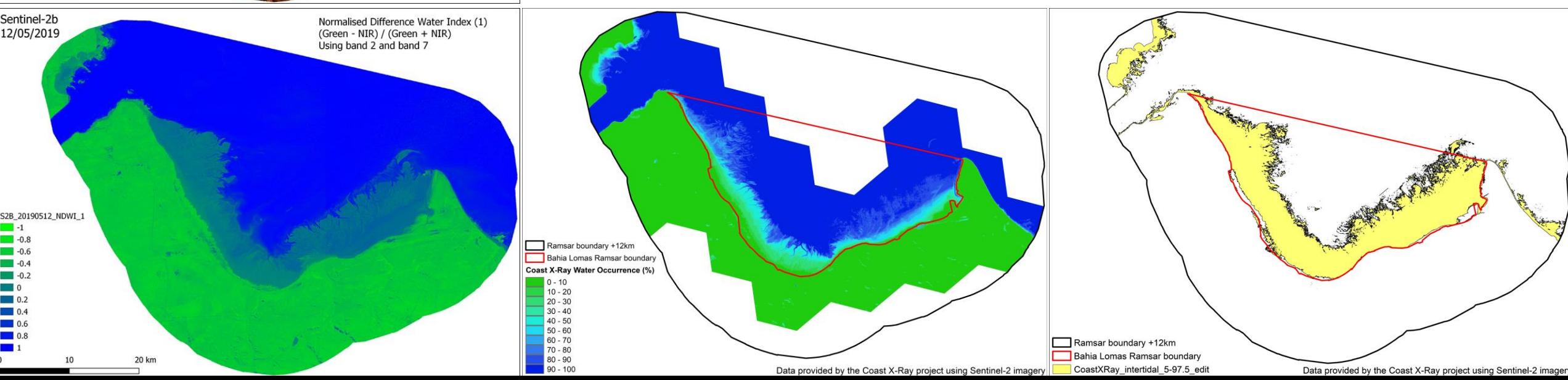

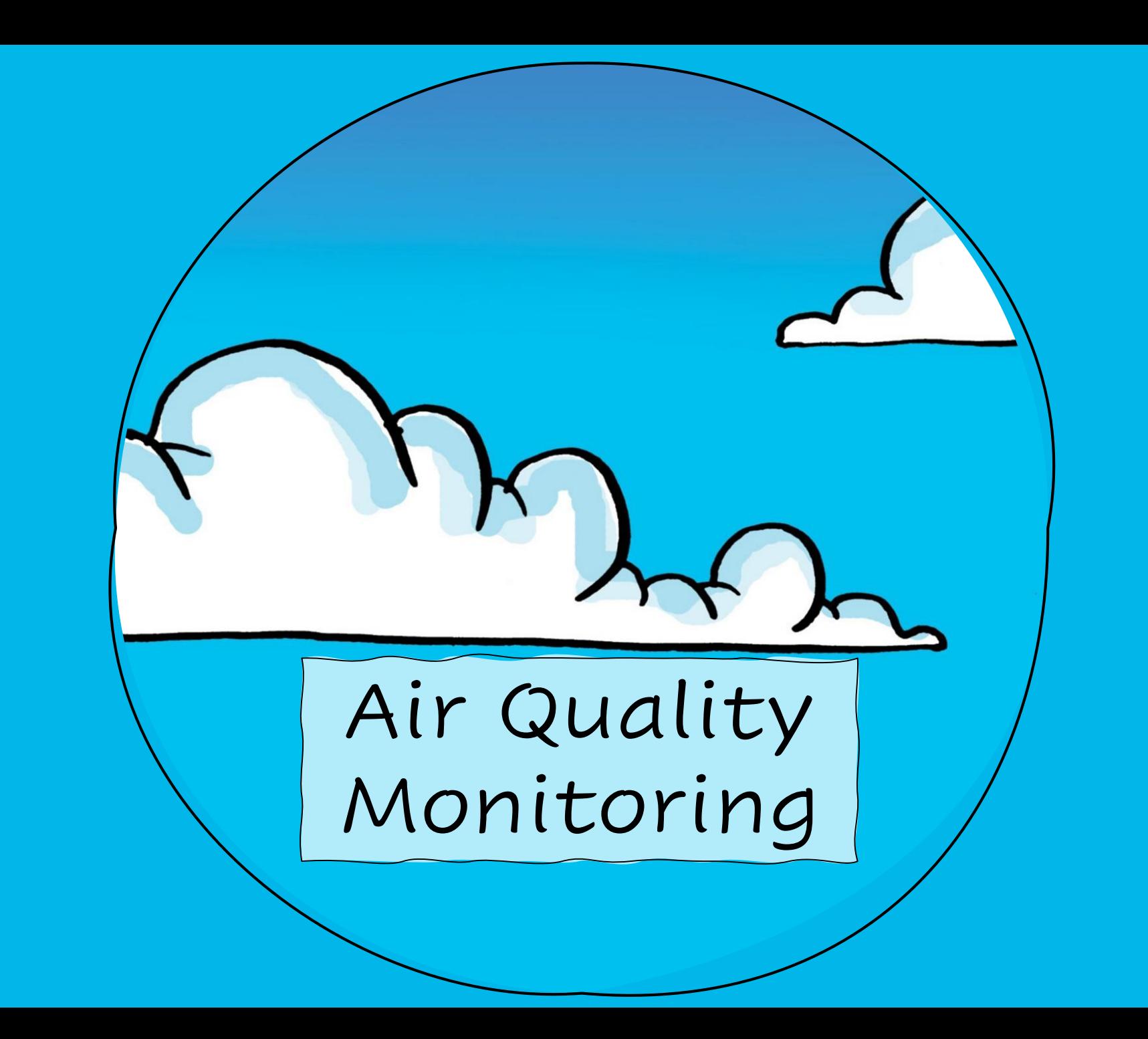

### **Air Quality Monitoring**

Collaborative project to understand satellite measurements of air quality and greenhouse gases and how these can improve the Environment Agency's ways of working.

#### **Case studies**

- ➢ UK-wide ammonia measurements per month using Infrared Atmospheric Sounding Interferometer (IASI) MetOp-A satellite. Highest concentrations in March, April and May.
- ➢ Nitrogen dioxide concentrations identified over large point sources using Sentinel-5P Tropospheric Monitoring Instrument (TROPOMI).
- ➢ UK-wide methane plots generated, but no clear signals from landfill sites identified yet.

#### **Workshop 29 September 2020**

Sentinel-5P TROPOMI and other air quality products – potential applications to regulatory activities <https://tinyurl.com/tropomi>

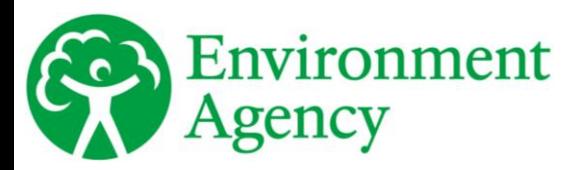

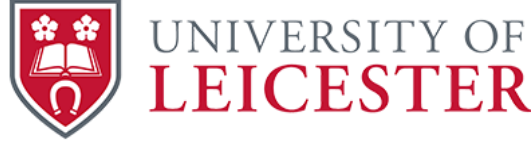

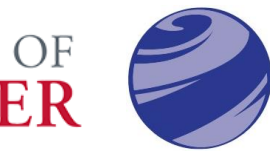

**National Centre for Earth Observation** NATURAL ENVIRONMENT RESEARCH COUNCIL

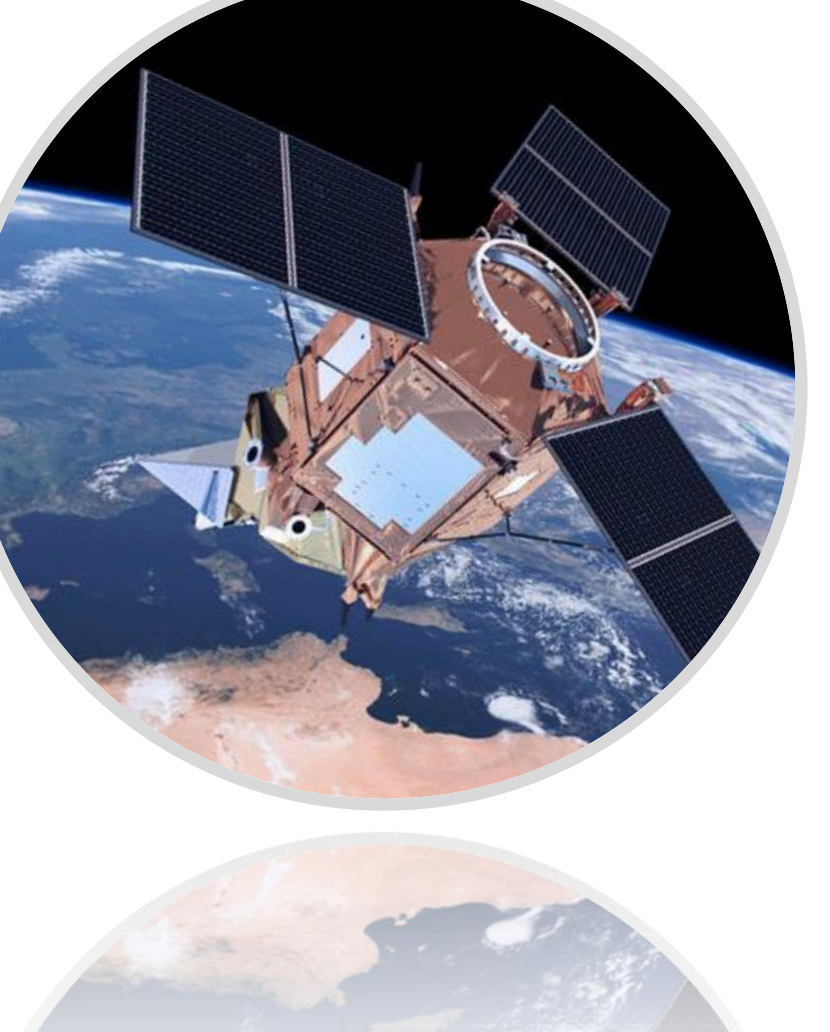

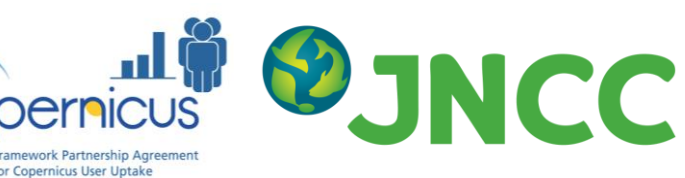

### **Other examples of uses for Sentinel-1 and 2 data**

- Create productivity and wetness products to detect **changes in designated sites**
- Identify **woodland change** and update the FC's National Forest Inventory dataset
- Measure **natural capital metrics**: extent, quality and change
- Undertake **risk based management**
- Plan site visits, identify any **access issues** and likely routes and trails
- Map extent of macroalgae on mudflats in large estuaries during peak opportunistic growing season
- Identify areas of **bare/exposed ground**
- Detect changes over time in land holdings indicating where **compliance checks** may be advised
- Monitor urban fringe and link to ground deformation causes
- Detect **coastal changes** to inform about climate change
- Identify exact location of **felling activity** to be more accurate about timings and save time on site visits
- Detect potential areas of **diseased trees** to help direct field visits
- Provide local authorities with most recent information on the ground to assist with planning
- Assess stock and change in habitats across England to meet reporting requirements
- Overlay images with incident locations to identify areas at risk
- Monitor **peatland restoration**
- Identify winter born water ways to identify areas at risk and **improve flood defences**

### **Crick Framework**

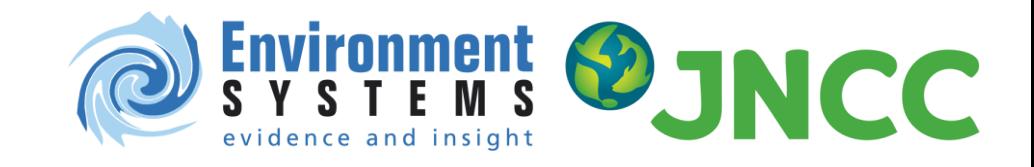

- Framework developed by JNCC and Environment Systems for categorising how well EO techniques can identify habitats and features.
- Initiated in 2012 during the Making Earth Observation Work (MEOW) project.
- Categorised habitats in 5 tiers from 1 (likely to be classified solely using EO) to 5 (cannot be classified using EO).
- Currently being reviewed and updated to cover use of EO for habitat condition and change detection rather than simply habitat mapping.
- Keep an eye on our website for updates: <https://jncc.gov.uk/our-work/the-crick-framework/>

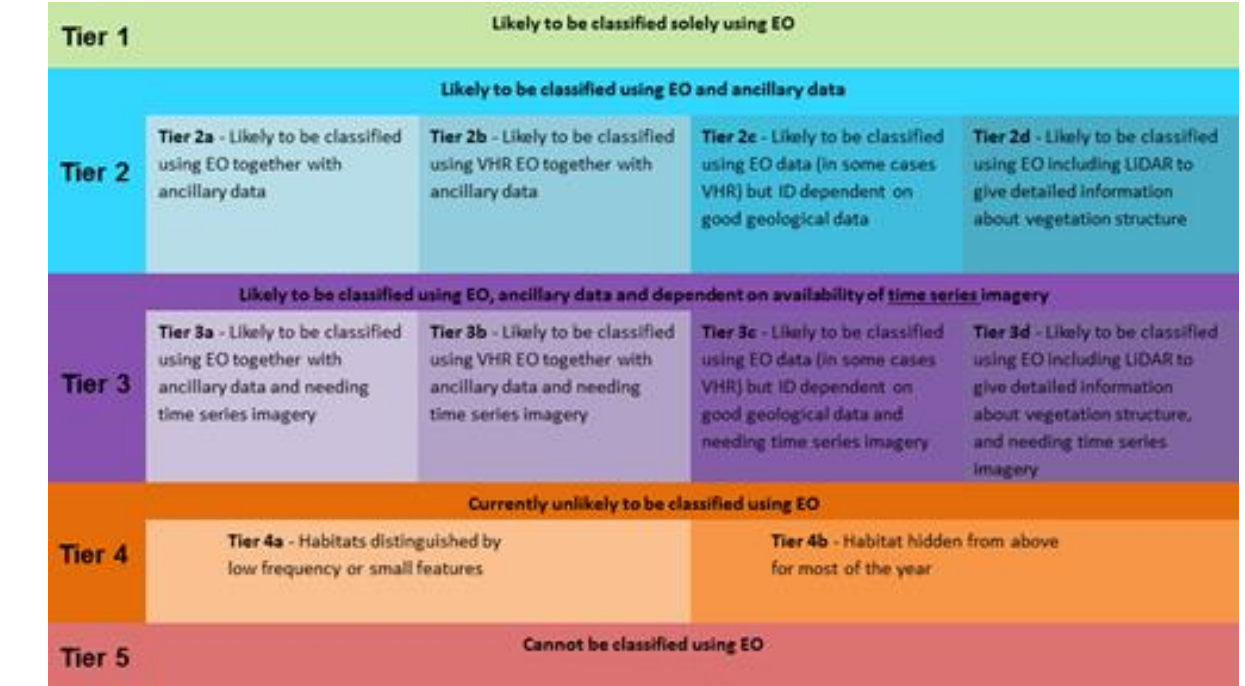

Tier diagram for the Crick Framework, categorising habitats based on the EO and ancillary data required to map them.

#### **Resources**

#### **Code Sharing**

A curated list on GitHub of code in various languages for manipulating and analysing Sentinel-1 and Sentinel-2 ARD.

<https://github.com/jncc/s1-s2-ard-code-list>

#### **User Forum**

Slack workspace for users of Sentinel-1 and Sentinel-2 ARD.

<https://s1-s2-ard-users.slack.com/>

#### **Webinar**

Webinar on code sharing and knowledge exchange for users of Sentinel-1 and Sentinel-2 ARD.

Thursday  $24<sup>th</sup>$  September, 12:00 – 13:30

#### Registration:

[https://attendee.gotowebinar.com/register/54298](https://attendee.gotowebinar.com/register/5429883606638137612) 83606638137612

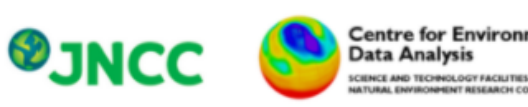

**Centre for Environmental**<br>Data Analysis

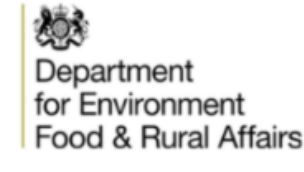

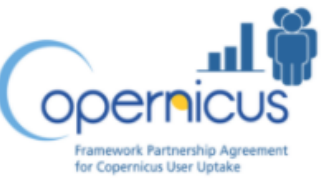

A curated list supporting the use of Sentinel-1 and Sentinel-2 analysis-ready data (ARD) in the UK

#### **Project Background**

JNCC are leading a project to help people use Sentinel-1 and Sentinel-2 analysis-ready data (ARD) provided by the Defra EO Data Service and the CEDA Archive, with a particular focus on accessing data via API (application programming interfaces). As part of this project, we have set up a public repository for sharing code in any language for processing or analysing Sentinel-1 and Sentinel-2 ARD. We conducted a survey in July 2020 to gain a better understanding of user needs and inform the choice of code-sharing platform. Based on the survey results and subsequent discussion with the project team and partners, it was agreed that the best option was to set up this curated list on GitHub.

#### How to contribute

This list is a work in progress and we need your help to keep it up-to-date! If you have examples of code for selecting, downloading, manipulating or analysing Sentinel-1 or Sentinel-2 ARD, please add them to the list by making a pull request. See our contribution quidelines for details on how to do this.

#### Acknowledgements

Thank you very much to all the authors who have contributed their code to this list, and to Andrew Cutts for help with setting up the list. This project is funded by the Caroline Herschel Framework Partnership Agreement on Copernicus User Uptake.

#### Contents

| Tutorials and functions |

| Marine and Coastal Applications | Maerl monitoring | Satellite-derived bathymetry | Intertidal extent mapping

| Terrestrial Applications | Habitat Change Detection | Peatland Mapping | Upland mapping | Habitat mapping |

| GitHub accounts of relevant organisations | Other useful Earth Observation GitHub links |

# Thank you! Any questions?

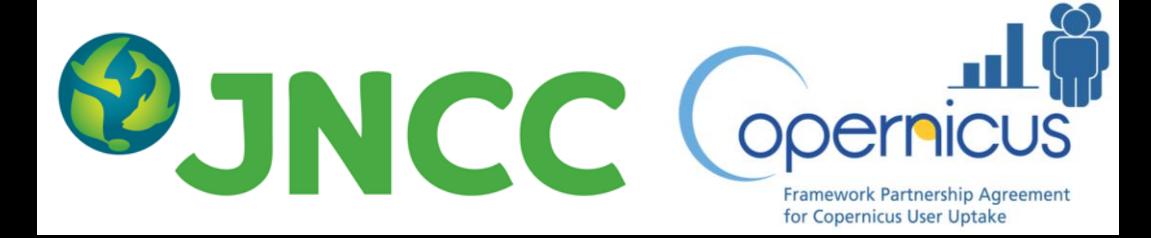

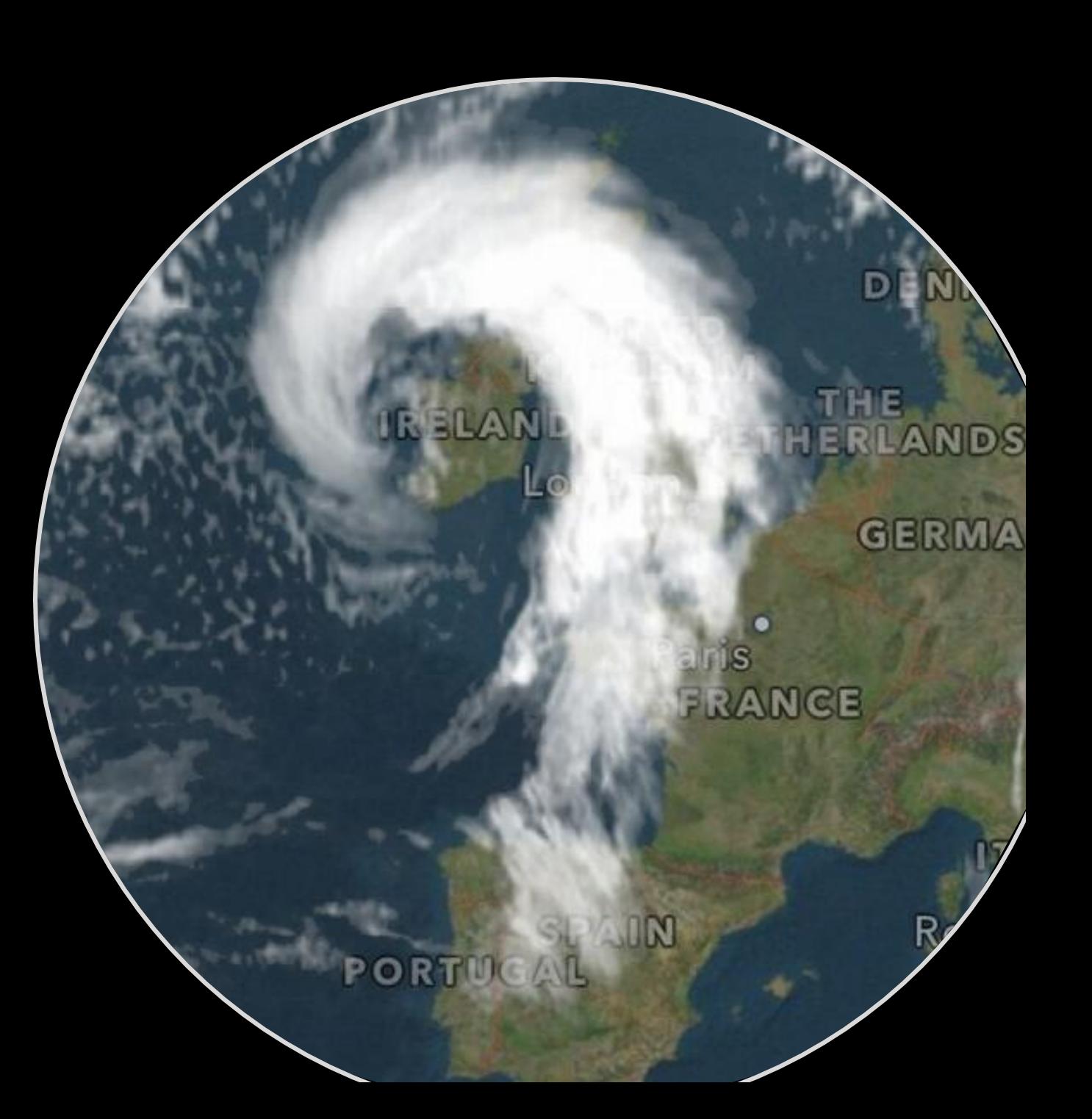